### <span id="page-0-0"></span>Akim Demaille akim@lrde.epita.fr

### May, 26th 2015

(2016-11-16 09:53:54 +0100 121bea3)

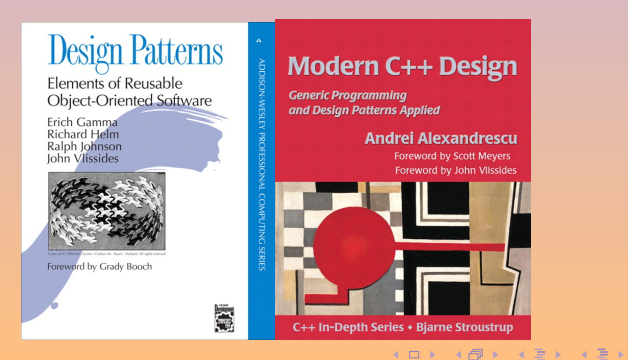

重

 $QQ$ 

- <span id="page-1-0"></span>2 [Creational Patterns](#page-53-0)
- 3 [Behavioral Patterns](#page-159-0)

 $2QQ$ 

4 ロ > 4 御 > 4 ミ > 4 ミ >

- <span id="page-2-0"></span>**•** [Definition](#page-8-0)
- **[The Original Design Patterns](#page-22-0)**

### 2 [Creational Patterns](#page-53-0)

### 3 [Behavioral Patterns](#page-159-0)

E

**◆ ロ ▶ → 伊 ▶ → 三 ▶ →** 

 $\begin{cases} \begin{array}{c} \rule{0pt}{3ex} \rule{0pt}{3ex} \end{array}$  Each pattern describes a<br>problem which occurs over and<br>again in our environment, and<br>describes the core of the soluti problem which occurs over and over again in our environment, and then describes the core of the solution to that problem, in such a way that you can use this solution a million times over, without ever doing it the same way twice.

—

 $\leftarrow$   $\Box$ 

 $\Omega$ 

**66**<br>prob<br>agai Each pattern describes a problem which occurs over and over again in our environment, and then describes the core of the solution to that problem, in such a way that you can use this solution a million times over, without ever doing it the same way twice.

— [\[Alexander et al., 1977\]](#page-257-0)

# <span id="page-5-0"></span>**A Pattern Language**

Towns · Buildings · Construction

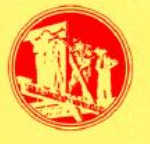

**Christopher Alexander** Sara Ishikawa - Murray Silverstein Max Jacobson · Ingrid Fiksdahl-King **Shlomo Angel** 

**66**<br>prob<br>agai Each pattern describes a problem which occurs over and over again in our environment, and then describes the core of the solution to that problem, in such a way that you can use this solution a million times over, without ever doing it the same way twice.

4 0 8

— [\[Alexander et al., 1977\]](#page-257-0)

# <span id="page-6-0"></span>Model/View/Controller in SmallTalk 80

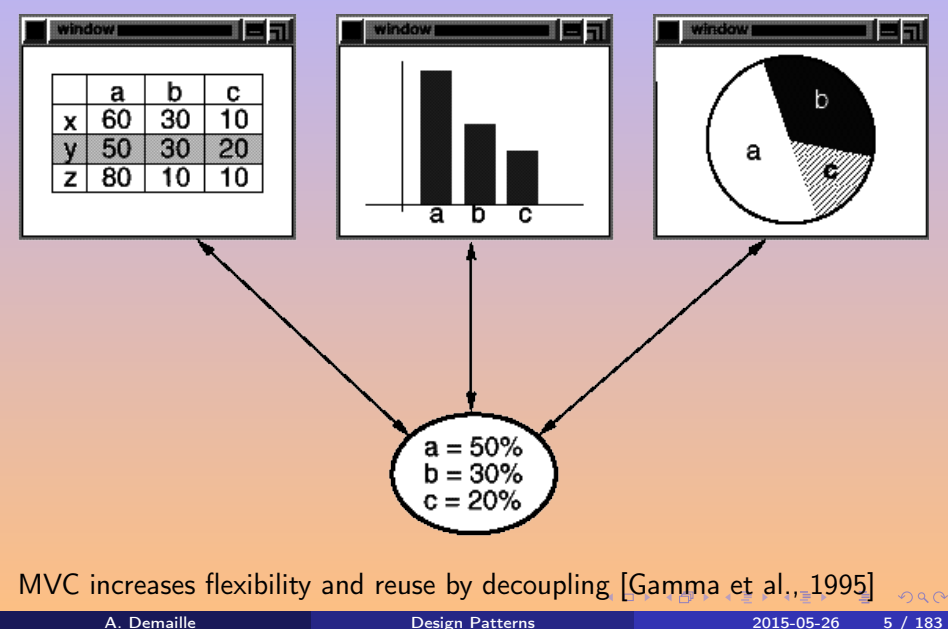

**Elements of Reusable Object-Oriented Software** 

Erich Gamma **Richard Helm** Ralph Johnson<br>John Vlissides

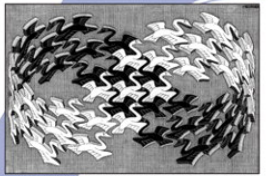

Fucher / Combin Art - Razen - Holland, All rights reserved.

Foreword by Grady Booch

ADDISON-WESLEY PROFESSIONAL COMPUTING SERIES

 $A$ 

٨

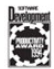

4日 ト

# <span id="page-8-0"></span>[Definition](#page-8-0)

# **1** [Design Patterns](#page-2-0) **•** [Definition](#page-8-0)

**o [The Original Design Patterns](#page-22-0)** 

### 2 [Creational Patterns](#page-53-0)

E

 $QQQ$ 

**K ロ ト K 倒 ト K 差 ト K** 

Design patterns represent solutions to problems that arise when developing software within a particular context.

Patterns facilitate:

- **•** modularity
- **•** reusability
- o efficient talk about software design!

[W[Design\\_Patterns](http://en.wikipedia.org/wiki/Design_Patterns)]

4 0 1

- a recurring *and* generic construct
- with an intention, a motivation, a context
- which is named (as its components)
- and described (pros, cons, examples)
- to provide more reuse opportunities
- coarser grained than classes

つのへ

Four essential elements [\[Gamma et al., 1995\]](#page-259-0): pattern name a handle, in a word or two problem when to apply the pattern solution the elements that make up the design consequences results and trade-offs of applying the pattern

4 0 8

- handle, in a word or two to describe a design problem, its solutions, and consequences
- increases our design vocabulary
- **o** lets design at a higher level of abstraction
- finding good names was/is hard

4 0 8

- when to apply the pattern problem and context
- might describe specific design problems e.g., how to represent algorithms as objects
- **•** might describe class or object structures that are symptomatic of an inflexible design
- possibly a list of conditions

4 0 8

- the elements that make up the design
- their relationships, responsibilities, and collaborations
- no concrete design or implementation a pattern is like a template
- an abstract description of a design problem and how a general arrangement of classes and objects solves it

つのへ

- **•** results and trade-offs of applying the pattern
- **o** critical for evaluating design alternatives, costs and benefits
- its impact on a system's flexibility, extensibility, or portability
- possibly language and implementation issues

4 0 8

つのへ

### A consistent format, making DP easier to learn, compare, and use.

- Pattern Name
- **•** Classification
- o Intent
- Also Known As
- **•** Motivation
- **•** Applicability
- 
- 
- 
- 
- 
- 
- 
- 

 $\leftarrow$   $\Box$ 

A consistent format, making DP easier to learn, compare, and use.

- Pattern Name
- **•** Classification
- o Intent
- Also Known As
- **•** Motivation
- **•** Applicability
- **•** Structure
- **•** Participants
- **•** Collaborations
- Consequences
- 
- 
- 
- 

 $\leftarrow$   $\Box$ 

A consistent format, making DP easier to learn, compare, and use.

- Pattern Name
- **•** Classification
- o Intent
- Also Known As
- **•** Motivation
- **•** Applicability
- **•** Structure
- **•** Participants
- **•** Collaborations
- Consequences
- **o** Implementation
- Sample Code
- **Known Uses**
- **Related Patterns**

4 0 8

Pattern Name The essence of the pattern. Part of the design vocabulary. Classification Its purpose.

Intent What does it do? What rationale and intent? What particular design issue or problem does it address? Also Known As Possibly other well-known names. Motivation A scenario that illustrates a design problem and how the pattern structure solves the problem.

Applicability Where/when can it be applied?

 $\Omega$ 

Structure A graphical representation of the classes (in UML). Participants The classes and/or objects. Their responsibilities. Collaborations How they collaborate. Consequences How does the pattern support its objectives? Trade-offs?

4 0 8

<span id="page-21-0"></span>Implementation Pitfalls, hints, techniques, language-specific issues. Sample Code Illustrating code fragments. Known Uses Examples found in real systems. Related Patterns What design patterns are closely related to this one? Important differences?

# <span id="page-22-0"></span>[The Original Design Patterns](#page-22-0)

### **1** [Design Patterns](#page-2-0)

### [Definition](#page-8-0)

### **• [The Original Design Patterns](#page-22-0) o** [Creational Patterns](#page-26-0)

- **o** [Structural Patterns](#page-33-0)
- **•** [Behavioral Patterns](#page-42-0)

 $\leftarrow$   $\Box$ 

 $\leftarrow$   $\leftarrow$   $\leftarrow$   $\leftarrow$   $\leftarrow$ 

Ξ

### • Creational patterns

initialize and configure classes and objects

### • Structural patterns

decouple interface and implementation of classes and objects

### **• Behavioral patterns**

dynamic interactions among societies of classes and objects

see also <http://hillside.net/>

### • Creational patterns

initialize and configure classes and objects

### • Structural patterns

decouple interface and implementation of classes and objects

### **• Behavioral patterns**

dynamic interactions among societies of classes and objects

### **• Concurrency**

deal with multithreaded programming paradigm

see also <http://hillside.net/>

# A Classification of Design Patterns

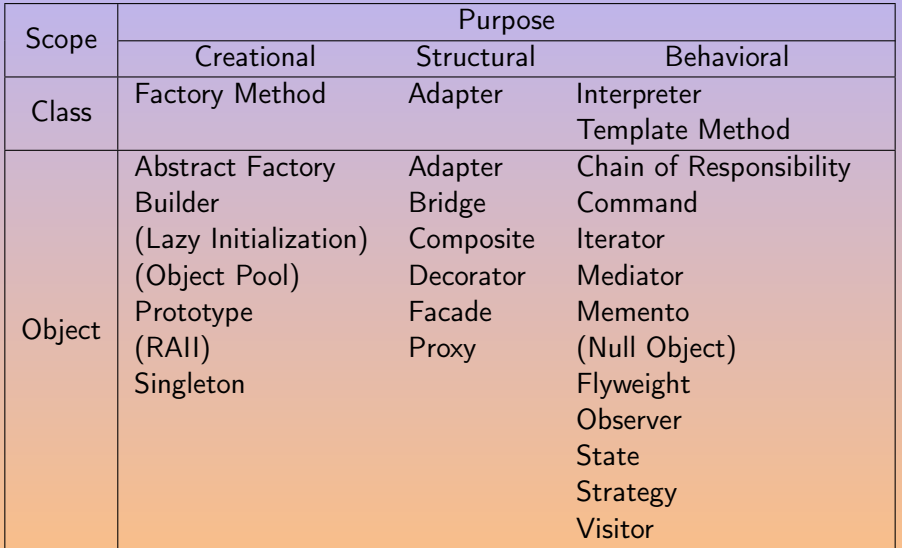

重

 $2QQ$ 

**K ロ ト K 倒 ト K 差 ト K** 

# <span id="page-26-0"></span>[Creational Patterns](#page-26-0)

### **1** [Design Patterns](#page-2-0)

[Definition](#page-8-0)

### **• [The Original Design Patterns](#page-22-0) o** [Creational Patterns](#page-26-0)

- **[Structural Patterns](#page-33-0)**
- **•** [Behavioral Patterns](#page-42-0)

### **[Creational Patterns](#page-53-0)**

E

<span id="page-27-0"></span>Define an interface for creating an object, but let subclasses decide which class to instantiate. E.g., named constructors, FlyWeight, maximal sharing

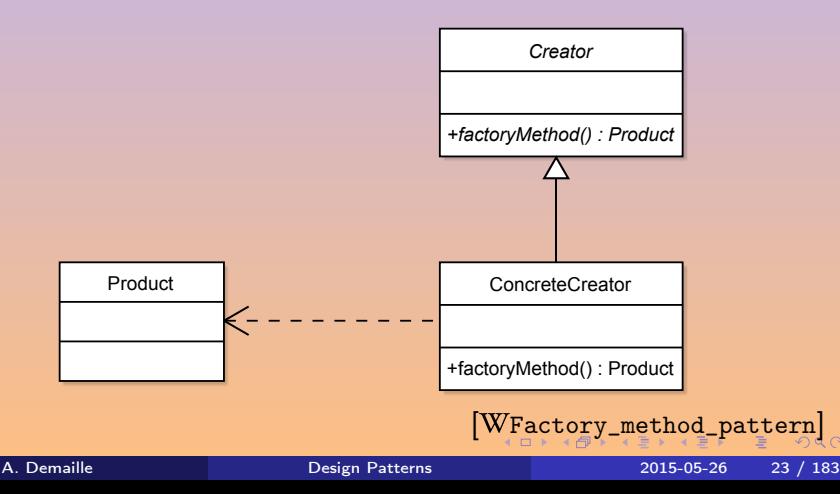

### <span id="page-28-0"></span>Separate the construction of a complex object from its representation. E.g., Vcsn 2's Automaton Editor.

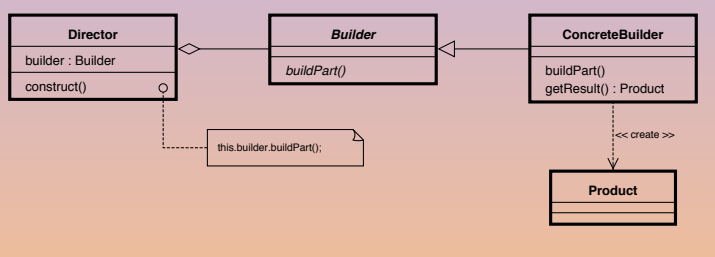

[WBuilder\_pattern]

K ロ ▶ K @ ▶ K 경 ▶ K 경 ▶ X 경

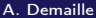

 $R$ 

### Provide an interface for creating families of related or dependent objects without specifying their concrete classes. E.g., multiple GUI toolkits.

[ [Abstract\\_factory\\_pattern](http://en.wikipedia.org/wiki/Abstract_factory_pattern)]

4 0 8

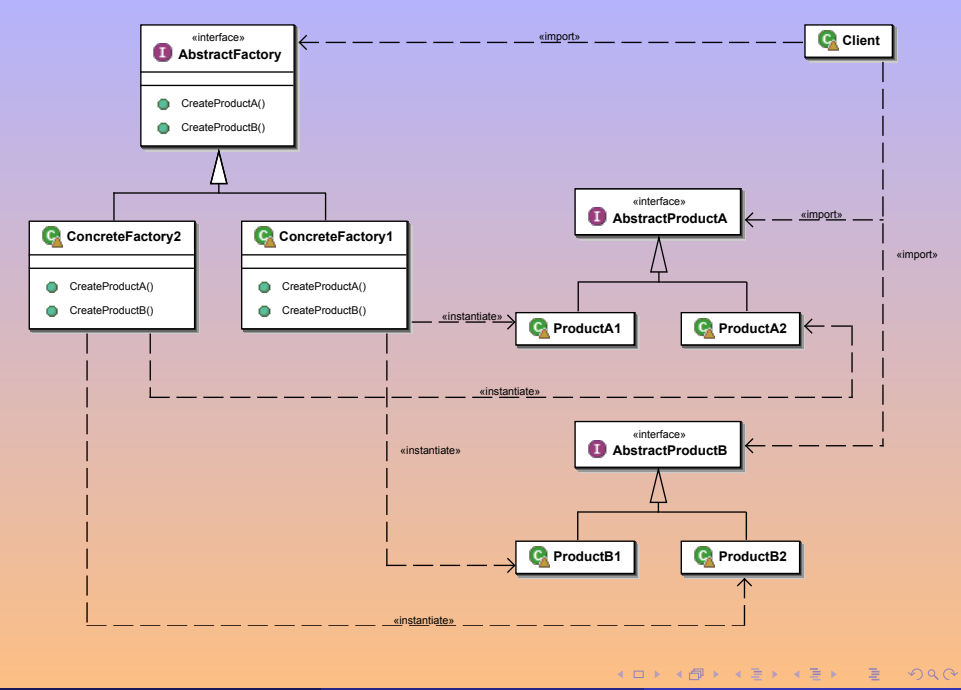

Specify the kinds of objects to create using a prototypical instance, and create new objects by copying this prototype. E.g., set of user defined shapes, JavaScript, urbiscript.

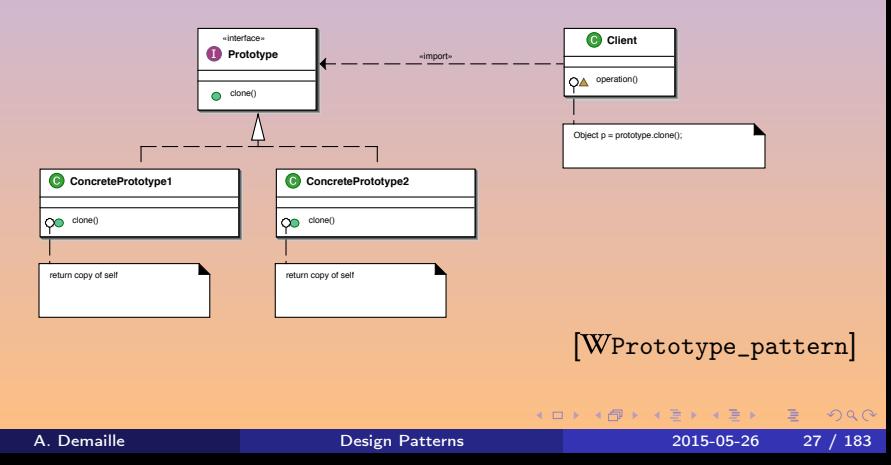

### Ensure a class only has one instance, and provide a global point of access to it. E.g., plugin register, logger.

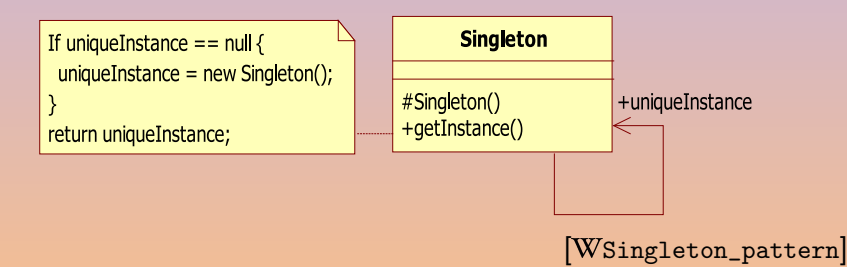

 $QQQ$ 

 $\left\{ \begin{array}{ccc} 1 & 0 & 0 \\ 0 & 1 & 0 \end{array} \right.$ 

# <span id="page-33-0"></span>[Structural Patterns](#page-33-0)

### **1** [Design Patterns](#page-2-0)

[Definition](#page-8-0)

### • [The Original Design Patterns](#page-22-0)

- **[Creational Patterns](#page-26-0)**
- **o** [Structural Patterns](#page-33-0)
- **[Behavioral Patterns](#page-42-0)**

### **[Creational Patterns](#page-53-0)**

E

### Convert the interface of a class into another interface clients expect.

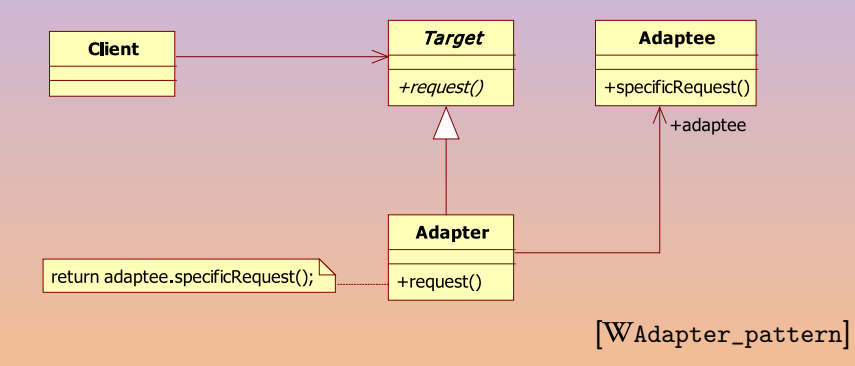

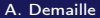

A. [Design Patterns](#page-0-0) 2015-05-26 30 / 183

E

 $QQQ$ 

**K ロ ▶ ( イ ラ ) | < ミ ) < ミ >** 

<span id="page-35-0"></span>Decouple an abstraction from its implementation so that the two can vary independently. E.g., widget hierarchies, Vcsn dyn::RatExps.

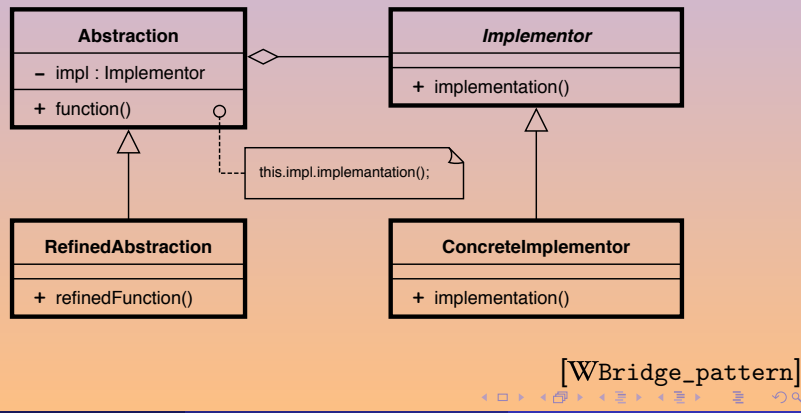
<span id="page-36-0"></span>Compose objects into tree structures to represent part-whole hierarchies. E.g., AST, composite widgets.

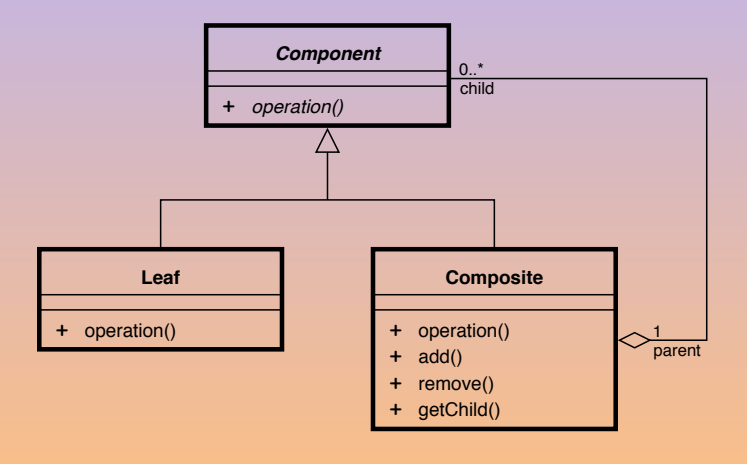

Design Patterns

<sup>4</sup> □ W Composite pattern

2015-05-26

 $32/183$ 

<span id="page-37-0"></span>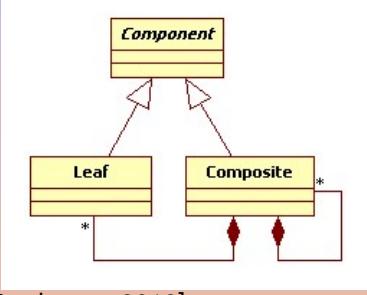

[\[Bouhours, 2012\]](#page-258-0)

重

 $2QQ$ 

K ロ ▶ K 倒 ▶ K 경 ▶ K 경 동 K ...

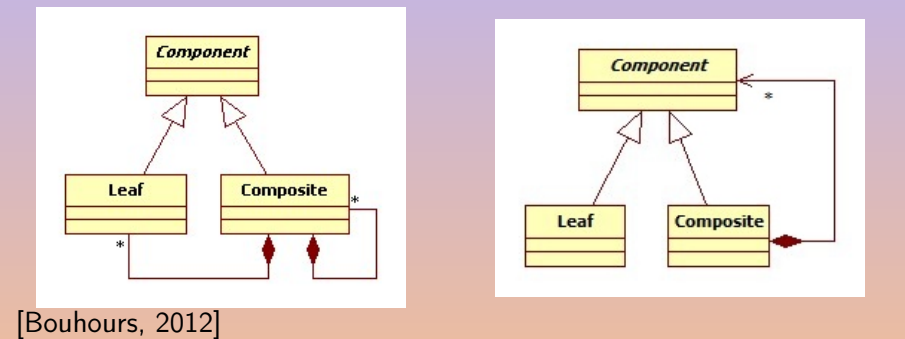

A. Demaille [Design Patterns](#page-0-0) 2015-05-26 33 / 183

 $2QQ$ 

K ロ ▶ K @ ▶ K 경 ▶ K 경 ▶ X 경

<span id="page-39-0"></span>Attach additional responsibilities to an object dynamically. E.g., widget decorators.

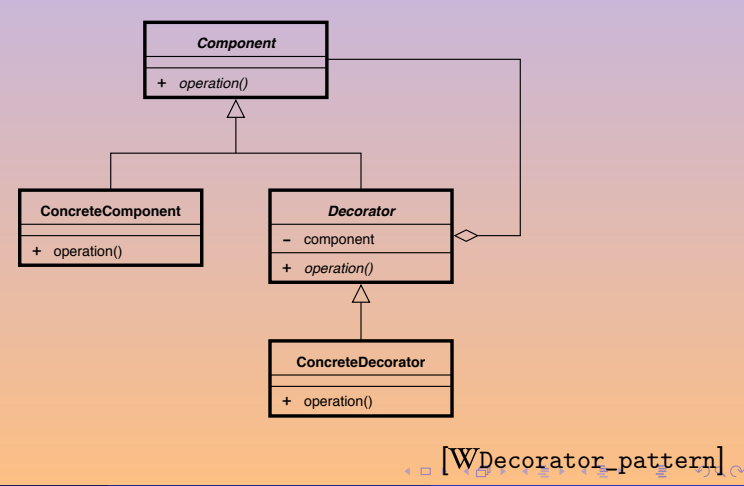

A. Demaille

**Design Patterns** 

2015-05-26  $34 / 183$ 

<span id="page-40-0"></span>Provide a unified interface to a set of interfaces in a subsystem. Define a higher-level interface that makes the subsystem easier to use. E.g., urbiscript.

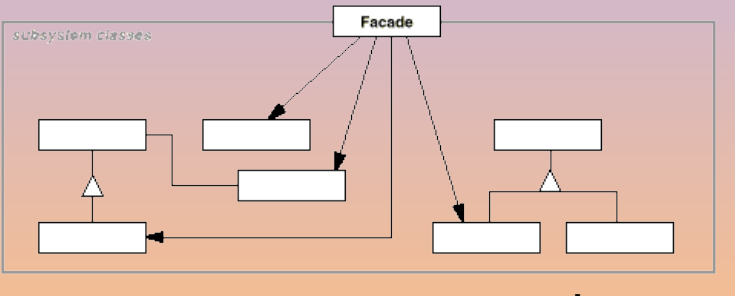

[W[Facade\\_pattern](http://en.wikipedia.org/wiki/Facade_pattern)]

 $\leftarrow$   $\Box$ 

 $OQ$ 

# <span id="page-41-0"></span>Flyweight

Use sharing to support large numbers of fine-grained objects. E.g., internalized strings (tc's symbol), maximal sharing.

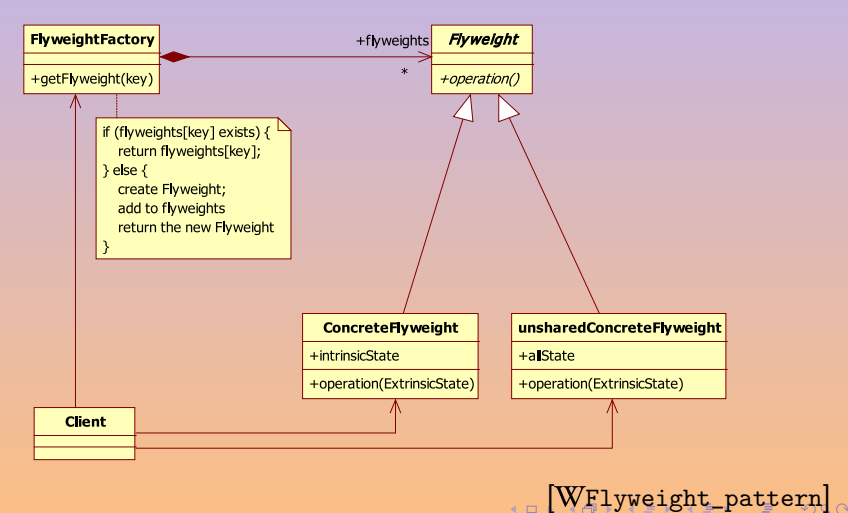

## <span id="page-42-0"></span>[Behavioral Patterns](#page-42-0)

## **1** [Design Patterns](#page-2-0)

[Definition](#page-8-0)

### • [The Original Design Patterns](#page-22-0)

- **[Creational Patterns](#page-26-0)**
- **[Structural Patterns](#page-33-0)**
- **•** [Behavioral Patterns](#page-42-0)

## **[Creational Patterns](#page-53-0)**

E

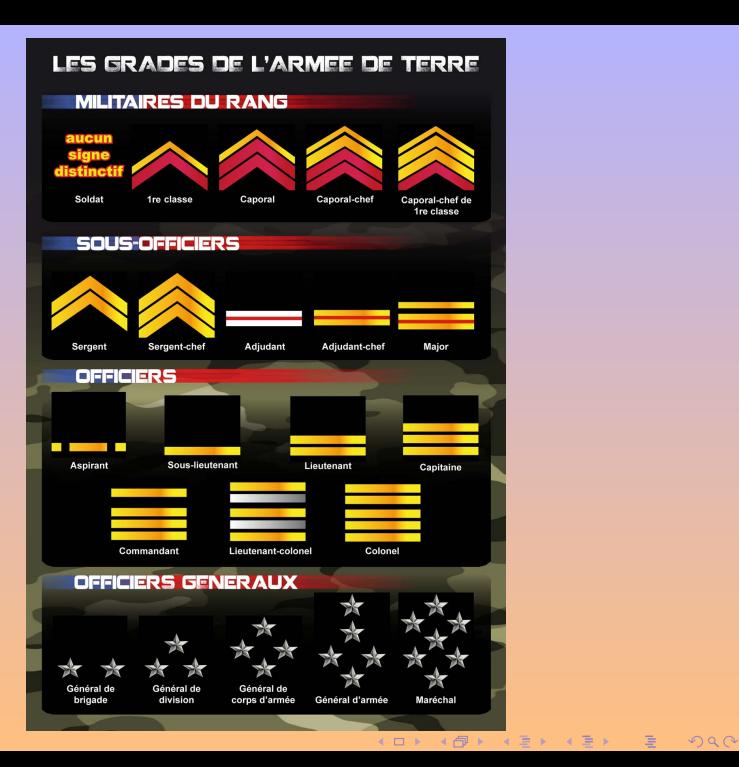

# <span id="page-44-0"></span>Chain of Responsibility

Avoid coupling the sender of a request to its receiver by giving more than one object a chance to handle the request.

E.g., GUIs, catch.

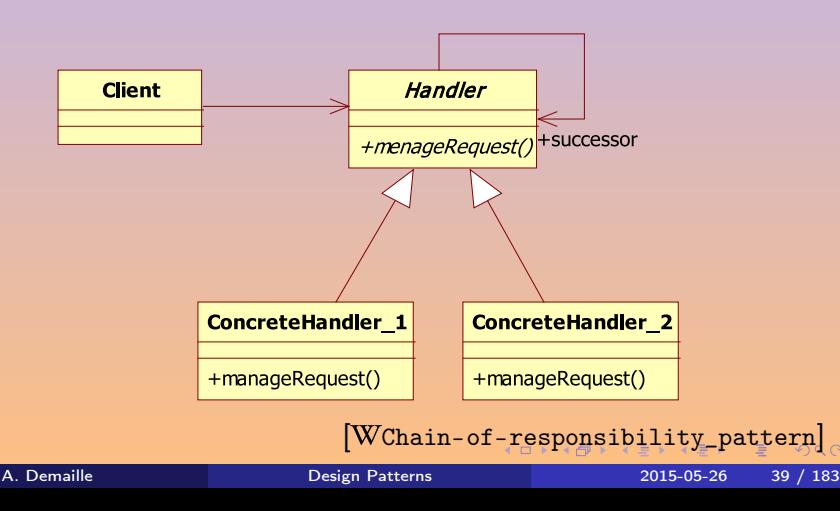

<span id="page-45-0"></span>Given a language, define a representation for its grammar along with an interpreter.

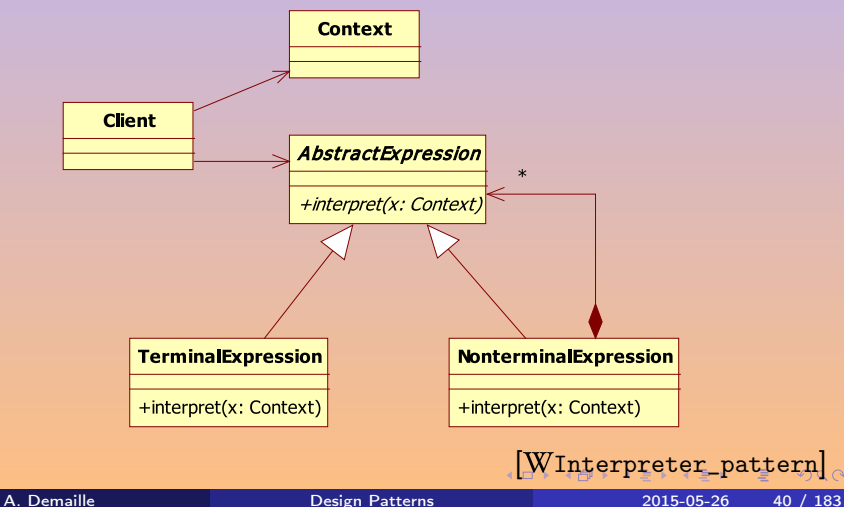

## Decouple algorithms from "containers".

<span id="page-46-0"></span>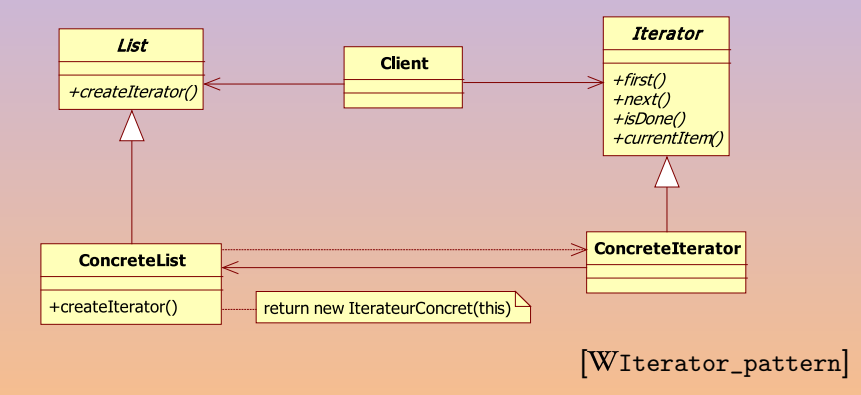

 $\equiv$  $\eta$ 

**K ロ ▶ ( 伊 ▶ ( 三 ) → (三 )** 

## <span id="page-47-0"></span>Iterator

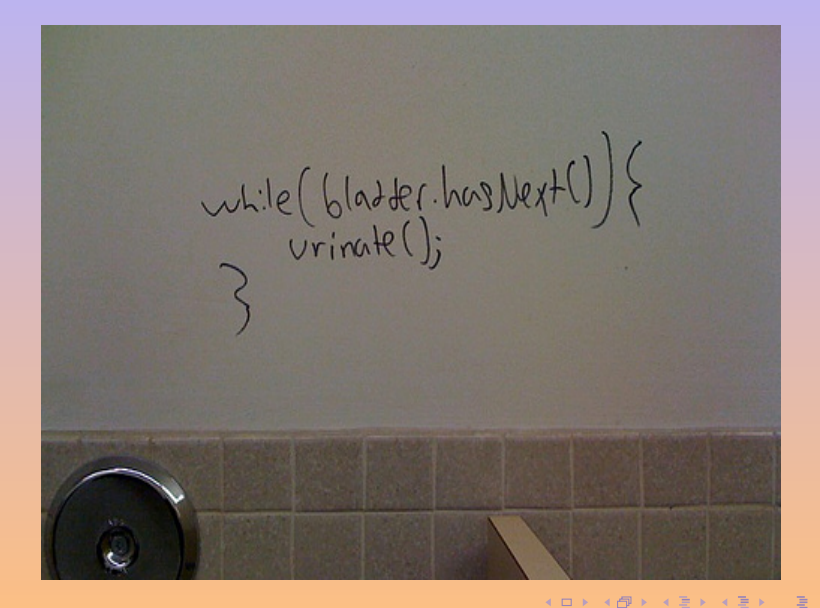

A. Demaille [Design Patterns](#page-0-0) 2015-05-26 42 / 183

## <span id="page-48-0"></span>Memento

Capture and externalize an object's internal state so that the object can be restored to this state later. E.g., Undo/redo stacks, seeds from PRNGs.

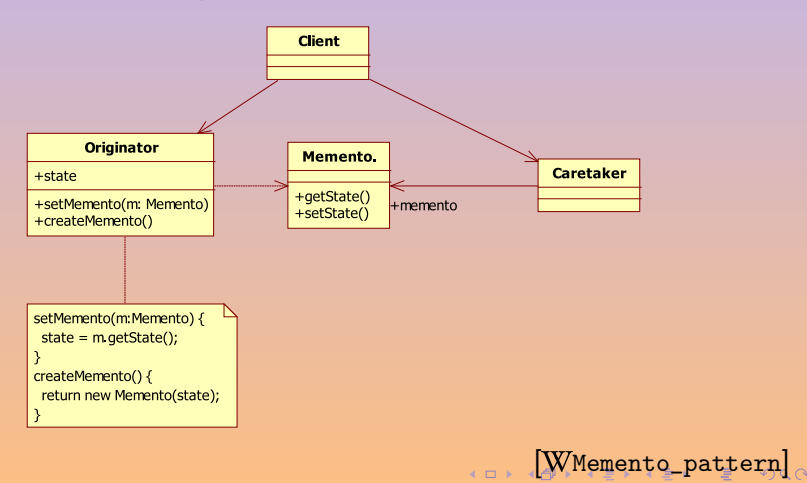

<span id="page-49-0"></span>Define a one-to-many dependency between objects so that when one object changes state,

all its dependents are notified and updated automatically.

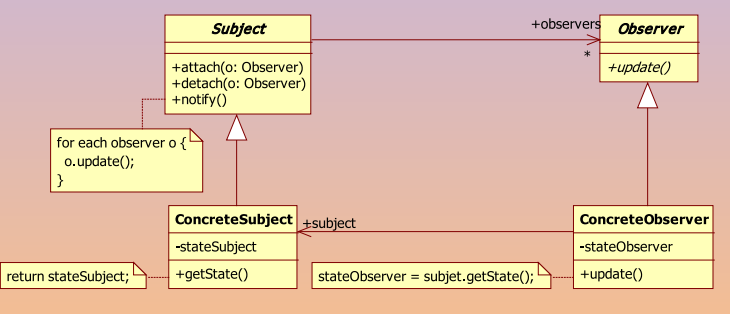

[W0bserver\_pattern]

4 ロ ト イ部 ト イ ヨ ト イ ヨ ト

Ε

Allow an object to alter its behavior when its internal state changes. The object will appear to change its class.

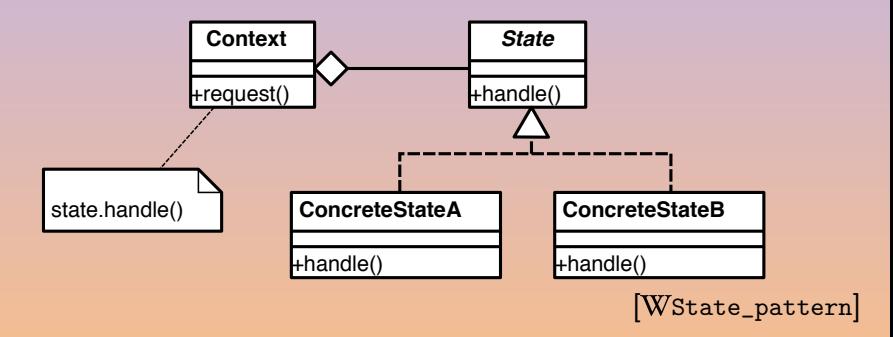

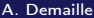

2015-05-26 45 / 183

Ε

 $QQQ$ 

 $(1 + 4)$   $(1 + 4)$ 

<span id="page-51-0"></span>Define a family of algorithms, encapsulate each one, and make them interchangeable.

Alike Bridge, but Strategy is meant for behavior, and Bridge for structure.

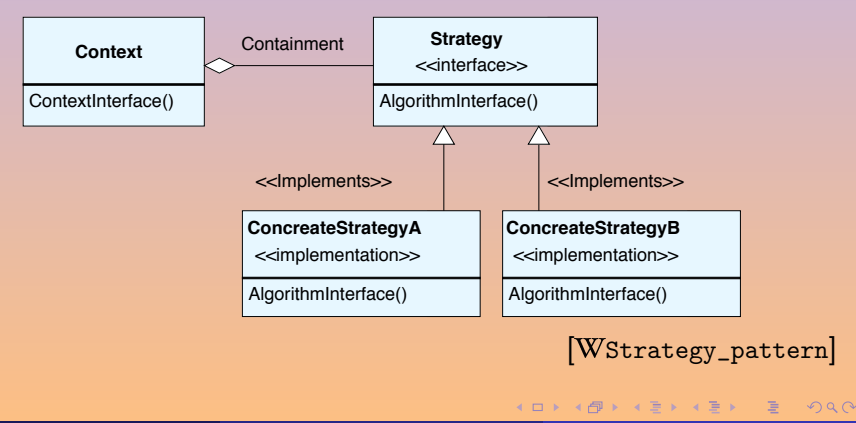

<span id="page-52-0"></span>Define the skeleton of an algorithm in an operation, deferring some steps to subclasses.

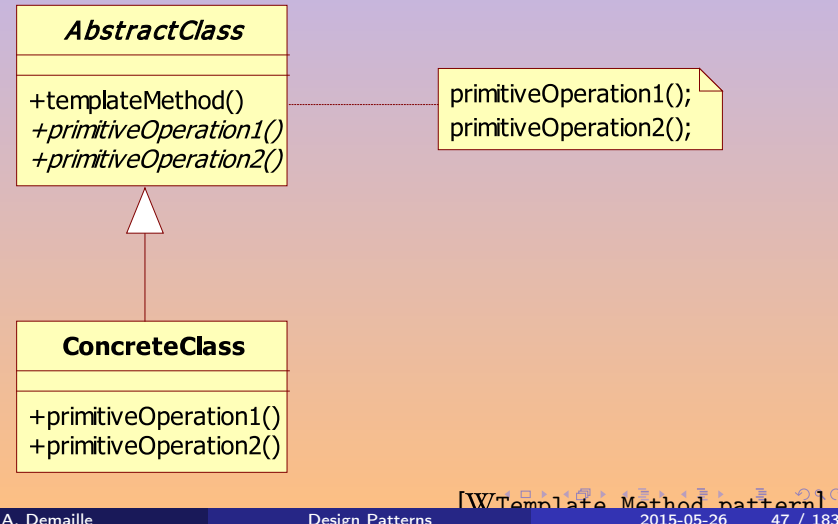

# <span id="page-53-0"></span>[Creational Patterns](#page-53-0)

## 2 [Creational Patterns](#page-53-0)

- **•** [Singleton](#page-54-0)
- [Factory Method](#page-138-0)
- [Abstract Factory](#page-148-0)

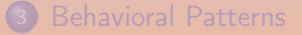

4 ロト 4 伊 ト 4

E

## <span id="page-54-0"></span>2 [Creational Patterns](#page-53-0)

- **•** [Singleton](#page-54-0) [By The Book](#page-57-0) **O** [Implementation in C](#page-61-0)++
- [Factory Method](#page-138-0)
- [Abstract Factory](#page-148-0)

4 ロ ト 4 伊 ト 4

(B)

E

# Singleton

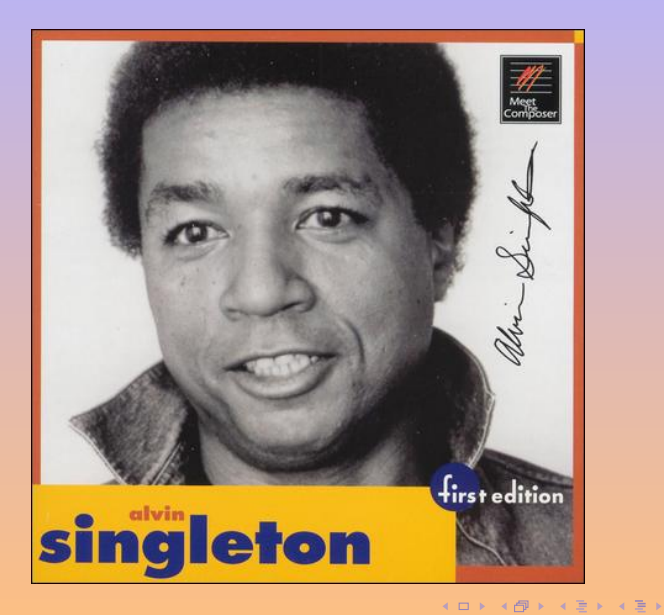

A. Demaille [Design Patterns](#page-0-0) 2015-05-26 50 / 183

E

 $2QQ$ 

# Singleton

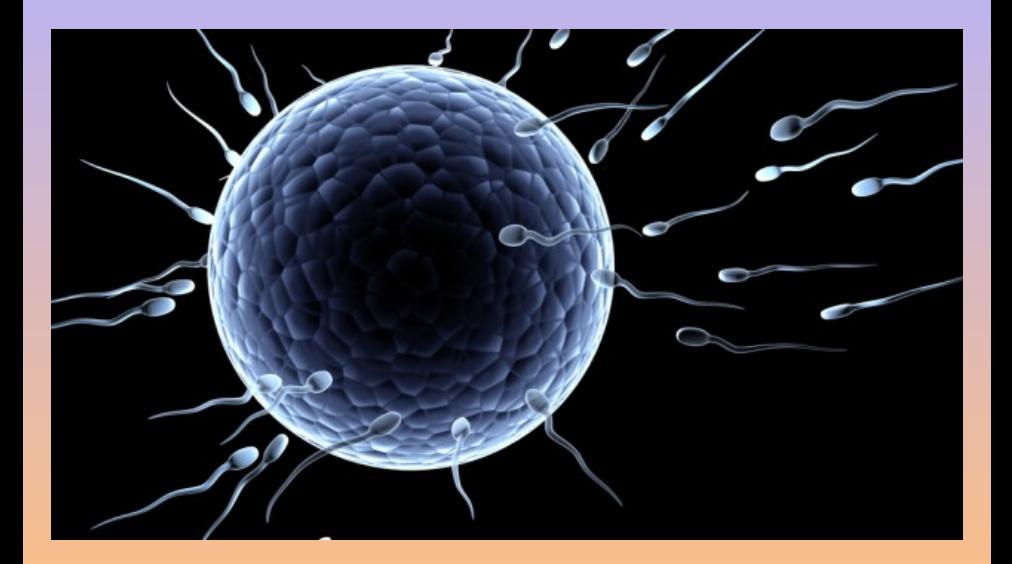

 $\mathbf{p}$ A. Demaille [Design Patterns](#page-0-0) 2015-05-26 51 / 183

E

重

 $2QQ$ 

# <span id="page-57-0"></span>[By The Book](#page-57-0)

## 2 [Creational Patterns](#page-53-0)

- **•** [Singleton](#page-54-0) [By The Book](#page-57-0)
	- **[Implementation in C](#page-61-0)++**
- [Factory Method](#page-138-0)
- [Abstract Factory](#page-148-0)

4 ロ ト 4 伊 ト 4

(B)

E

## Intent  $\bullet$  Ensure a class only has one instance **•** provide a global point of access to it

AKA

Motivation One file system, one window manager, etc.

- Applicability  $\bullet$  there must be exactly one instance of a class
	- accessible to clients from a well-known access point
	- **•** the sole instance should be extensible by subclassing
	- **o** clients should be able to use an extended instance (without modifying their code)

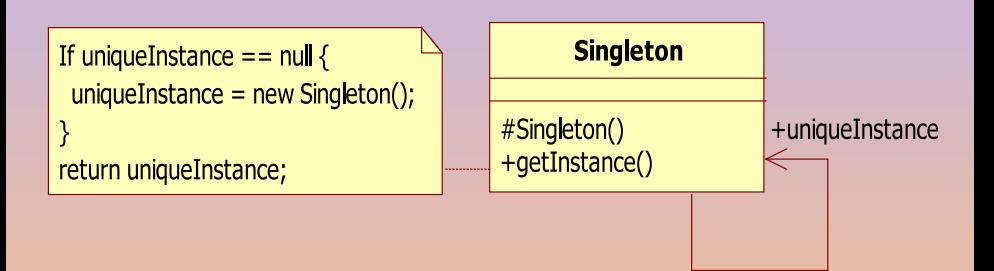

A. Demaille [Design Patterns](#page-0-0) 2015-05-26 54 / 183

**K ロ ▶ K 御 ▶ K 君 ▶ K 君 ▶** 

E

## **Consequences**

- **•** strictly controlled access to sole instance
- reduced name space (fewer globals)
- **•** permits refinement of operations and representation (subclassing)
- permits a variable number of instances
- **o** more flexible than static members (cannot be virtual either)
- **o** guaranteed initialization

Implementation

**•** reclaiming the memory

# <span id="page-61-0"></span>[Implementation in C](#page-61-0)++

## 2 [Creational Patterns](#page-53-0)

- **•** [Singleton](#page-54-0) [By The Book](#page-57-0)
	- [Implementation in C](#page-61-0)++
- [Factory Method](#page-138-0)
- [Abstract Factory](#page-148-0)

**4 ロ ト 4 何 ト 4** 

E

# Static Namespace-level Variables

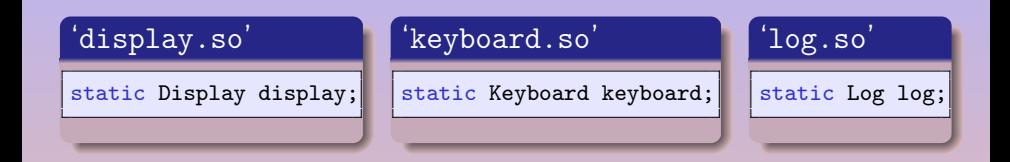

 $\equiv$ 

 $QQQ$ 

**K ロ ▶ ( 伊 ▶ ( 三 ) → (三 )** 

# Static Namespace-level Variables

## 'display.so'

static Display display;

## 'keyboard.so'

static Keyboard keyboard;

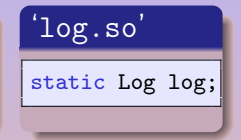

- no guaranteed order across compilers
- no portable order for a given toolchain
- o depending on the 'Makefile' is insane

 $\leftarrow$   $\Box$ 

 $OQ$ 

# Static Namespace-level Variables

## 'display.so'

static Display display;

## 'keyboard.so'

static Keyboard keyboard;

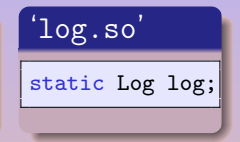

- no guaranteed order across compilers
- no portable order for a given toolchain
- **o** depending on the 'Makefile' is insane
- **•** guaranteed initialization
- **•** guaranteed initialization order within the file
- guaranteed cleanup
- **•** guaranteed cleanup order within the file

 $200$ 

# Not a Singleton

```
class MyOnlyPrinter
{
public:
  static void AddPrintJob(PrintJob& newJob) { ... }
private:
  // All data is static
  static std::queue<PrintJob> printQueue_;
  static PrinterPort printingPort_;
  static Font defaultFont_;
};
```
PrintJob somePrintJob("MyDocument.txt"); MyOnlyPrinter::AddPrintJob(somePrintJob);

E

 $QQQ$ 

**イロト イ母 ト イヨ ト イヨ ト** ー

# Not a Singleton

```
class MyOnlyPrinter
{
public:
  static void AddPrintJob(PrintJob& newJob) { ... }
private:
  // All data is static
  static std::queue<PrintJob> printQueue_;
  static PrinterPort printingPort_;
  static Font defaultFont_;
};
```
PrintJob somePrintJob("MyDocument.txt"); MyOnlyPrinter::AddPrintJob(somePrintJob);

- o no virtual function
- **o** unclear initialization
- unclear cleanup

 $\leftarrow$   $\Box$ 

# Singleton: static member

```
class Singleton
{
public:
 static Singleton* instance();
protected: \frac{1}{2} or private.
 Singleton(); \frac{1}{\sqrt{5}} // Forbid foreign instantiation.
private:
 Singleton(const Singleton&) = delete; // Forbid duplication.
 static Singleton* instance_;
};
```
Singleton\* Singleton::instance\_ = nullptr;

```
Singleton* Singleton::instance()
{
  if (!instance)
    instance_ = new Singleton;
  return instance_;
}
```
 $4$  ロ }  $4$   $6$  }  $4$   $\Rightarrow$  }  $4$   $\Rightarrow$  }

 $\sqrt{2Q}$ 

```
class Singleton
{
public:
 static Singleton& instance(); // Claim ownership.
protected: \frac{1}{2} // or private.
 Singleton(); \frac{1}{2} // Forbid foreign instantiation.
private:
 Singleton(const Singleton&) = delete; // Forbid duplication.
 Singleton& operator=(const Singleton&) = delete; // Forbid nonsense.
 ~Singleton(); // Enforce ownership.
 static Singleton* instance_;
};
```
 $OQ$ 

### $\bullet$  one new, no delete  $\Rightarrow$  trouble!

 $\begin{array}{ccc} \leftarrow & \leftarrow & \rightarrow & \rightarrow \end{array}$ 

 $\leftarrow \mathbb{R}$   $\rightarrow$   $\leftarrow$   $\mathbb{R}$   $\rightarrow$ 

E

- $\bullet$  one new, no delete  $\Rightarrow$  trouble!
- really?
- 
- 
- 
- 

4 0 8

E

- one new, no delete ⇒ trouble!
- really?
- the OS is a fine garbage collector!
- 
- 
- 

4 0 8

Ε
- $\bullet$  one new, no delete  $\Rightarrow$  trouble!
- really?
- the OS is a fine garbage collector!
- but the OS does not recover everything
- 
- 

4 0 8

Ε

- $\bullet$  one new, no delete  $\Rightarrow$  trouble!
- really?
- the OS is a fine garbage collector!
- but the OS does not recover everything
- especially OS-wide resources

4 0 8

Ε

- $\bullet$  one new, no delete  $\Rightarrow$  trouble!
- really?
- the OS is a fine garbage collector!
- but the OS does not recover everything
- especially OS-wide resources
- **a** a leak is... a leak

4 0 8

```
Singleton& Singleton::instance()
{
  static Singleton instance;
  return instance;
}
```
E

 $QQQ$ 

 $A \oplus A \rightarrow A \oplus A \rightarrow A \oplus A$ 

 $\leftarrow$   $\Box$ 

# Local Static Variable [\[Alexandrescu, 2001,](#page-257-0) 6.4]

```
Singleton& Singleton::instance()
{
  // Functions generated by the compiler.
  extern void __ConstructSingleton(void* memory);
  extern void __DestroySingleton();
  // Variables generated by the compiler.
  static bool __initialized = false;
  // Buffer that holds the singleton (assumed properly aligned).
  static char __buffer[sizeof(Singleton)];
  if (!__initialized)
  {
    // Invokes Singleton::Singleton in the __buffer memory.
    __ConstructSingleton(__buffer);
    // Register destruction.
    atexit(__DestroySingleton);
    __initialized = true;
  }
  return *reinterpret_cast<Singleton*>(__buffer);
}
                                                4 ロ ト イ部 ト イ ヨ ト イ ヨ ト
```
 $\equiv$ 

# Issues with Meyers's Implementation of Singletons

#### • guaranteed order of initializations

- 
- 
- 
- 
- 

# Issues with Meyers's Implementation of Singletons

- guaranteed order of initializations
- dependency resolution
- 
- 
- 
- 
- guaranteed order of initializations
- dependency resolution
- guaranteed order of cleanups (atexit works lifo)
- 
- 
- 
- guaranteed order of initializations
- **o** dependency resolution
- guaranteed order of cleanups (atexit works lifo)
- not robust to failing initializations
- 

- guaranteed order of initializations
- dependency resolution
- guaranteed order of cleanups (atexit works lifo)
- not robust to failing initializations
- maybe lifo is not right for you

- guaranteed order of initializations
- dependency resolution
- guaranteed order of cleanups (atexit works lifo)
- not robust to failing initializations
- maybe lifo is not right for you
- see [\[Alexandrescu, 2001,](#page-257-0) 6.6–6.8] for a top notch implementation

# Thread Safety? Multicore Safety?

```
Singleton& Singleton::instance()
{
  static Singleton instance;
  return instance;
}
```
• guaranteed to be atomic by GCC

 $QQQ$ 

 $\left\{ \begin{array}{ccc} 1 & 0 & 0 \\ 0 & 1 & 0 \end{array} \right.$ 

```
Singleton& Singleton::instance()
{
  static Singleton instance;
  return instance;
}
```
- o guaranteed to be atomic by GCC
- $\bullet$  VC++ (circa 2010) fails

```
(100% pure BS).
```

```
Singleton& Singleton::instance()
{
  static Singleton instance;
  return instance;
}
```
**e** guaranteed to be atomic by GCC

 $\bullet$  VC++ (circa 2010) fails

 $\frac{6}{7}$  his What you see here is not a compiler bug. This behavior is required by the  $C++$  standard.

 $-$  C++ scoped static initialization is not thread-safe, on purpose!

[blogs.msdn.com/b/oldnewthing/archive/2004/03/08/85901.aspx](http://blogs.msdn.com/b/oldnewthing/archive/2004/03/08/85901.aspx)

(100% pure BS).

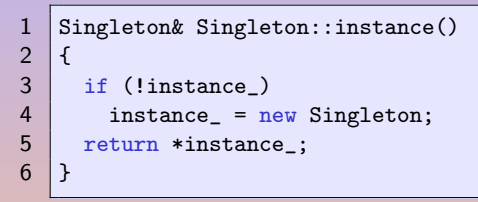

- 
- 
- 
- 

E

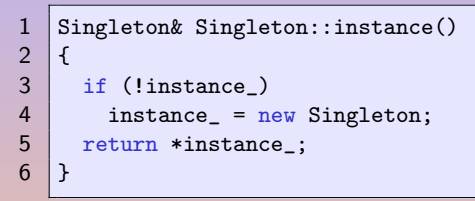

#### • thread A executes 3 and is interrupted

- 
- 
- 

4 0 8

Ε

```
1 Singleton& Singleton::instance()
\begin{array}{c} 2 \\ 3 \end{array} {
       if (!instance)
4 instance_ = new Singleton;<br>5 return *instance :
       return *instance_;
6 | }
```
- thread A executes 3 and is interrupted
- thread B runs 3, 4 and 5
- 
- 

 $\leftarrow$   $\Box$ 

Ε

```
1 Singleton& Singleton::instance()
\begin{array}{c} 2 \\ 3 \end{array} {
       if (!instance)
4 instance_ = new Singleton;<br>5 return *instance :
       return *instance_;
6 | }
```
- thread A executes 3 and is interrupted
- thread B runs 3, 4 and 5
- when resumed, thread A runs 4 and 5
- 

 $\leftarrow$   $\Box$ 

Ε

```
1 Singleton& Singleton::instance()
\begin{array}{c} 2 \\ 3 \end{array} {
       if (!instance)
4 instance_ = new Singleton;<br>5 return *instance :
       return *instance_;
6 | }
```
• thread A executes 3 and is interrupted

- thread B runs 3, 4 and 5
- when resumed, thread A runs 4 and 5
- **o** two instances!

 $\leftarrow$ 

Ξ

## Once Routines in Eiffel

```
make_window: WINDOW
        do
            create Result.make (...)
        end
```
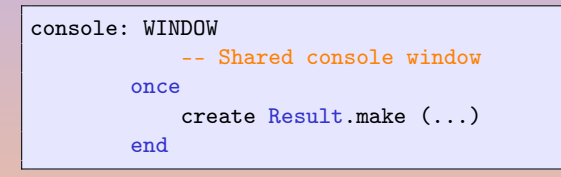

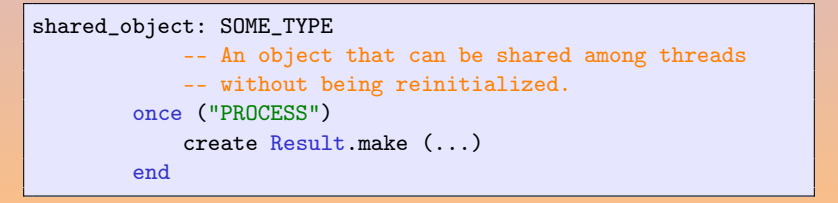

K ロ ▶ K ⋳ Đ ▶ K 모 ▶ K 모 ▶ │ 모 │ K 9 Q Q

# Once Routines in C++ 11

```
#include <mutex>
```

```
class Singleton {
public:
  static Singleton& instance()
 {
    std::call\_once(once_flag_, []() { instance = new Singleton; } );return *instance_;
 }
private:
 Singleton() = default;
  Singleton(const Singleton&) = delete;
  Singleton& operator=(const Singleton&) = delete;
  static Singleton* instance_;
  static std::once_flag once_flag_;
};
Singleton* Singleton::instance_ = nullptr;
std::once_flag Singleton::once_flag_;
```

```
1 Singleton& Singleton::instance()
   \left\{ \right.3 std::lock_guard<std::mutex> lock(mutex_);
4 if (!instance)
5 instance_ = new Singleton;
\begin{bmatrix} 6 \\ 7 \end{bmatrix} return *instance_;
   7 }
```
E

 $QQQ$ 

 $(1 + 4)$   $(1 + 4)$ 

```
1 Singleton& Singleton::instance()
     \left\{ \right.3 std::lock_guard<std::mutex> lock(mutex_);
\begin{array}{c|c} 4 & \text{if } (!instance_>) \ \hline 5 & \text{instance} = n \end{array}instance_ = new Singleton;\begin{bmatrix} 6 \\ 7 \end{bmatrix} return *instance_;
     7 }
```
yeah!

E

 $QQQ$ 

 $\overline{f}$   $\rightarrow$   $\rightarrow$   $\overline{z}$   $\rightarrow$   $\rightarrow$ 

 $\leftarrow$   $\Box$ 

```
1 Singleton& Singleton::instance()
     \left\{ \right.3 std::lock_guard<std::mutex> lock(mutex_);
\begin{array}{c|c} 4 & \text{if } (!instance_>) \ \hline 5 & \text{instance} = n \end{array}instance_ = new Singleton;
\begin{bmatrix} 6 \\ 7 \end{bmatrix} return *instance_;
     7 }
```
• yeah!

(but how is mutex\_ defined?)

 $\leftarrow$   $\Box$ 

 $\mathbf{A} = \mathbf{A} \oplus \mathbf{A} \oplus \mathbf{A} \oplus \mathbf{A}$ 

E

```
1 Singleton& Singleton::instance()
     \left\{ \right.3 | std::lock_guard<std::mutex> lock(mutex_);
\begin{array}{c|c} 4 & \text{if } (!instance_>) \ \hline 5 & \text{instance} = n \end{array}instance_ = new Singleton;
\begin{bmatrix} 6 \\ 7 \end{bmatrix} return *instance_;
     7 }
```
• yeah!

- (but how is mutex\_ defined?)
- can be expensive!

 $\leftarrow$   $\Box$ 

Ε

## Double Check Locking Pattern [\[Schmidt, 1996\]](#page-261-0)

```
1 Singleton& Singleton::instance()
 2 \mid f3 if (!instance_)
 4 \mid 45 std::lock_guard<std::mutex> lock(mutex_);
 \begin{array}{c|c} 6 & \text{if } (!\text{instance}) \\ 7 & \text{instance} = n \end{array}instance_ = new Singleton;
 \begin{array}{c|c} 8 & \rightarrow \\ 9 & r \end{array}return *instance_;
10 |}
```
 $\equiv$ 

 $QQQ$ 

## Double Check Locking Pattern [\[Schmidt, 1996\]](#page-261-0)

```
1 Singleton& Singleton::instance()
 2 \mid f3 if (!instance_)
 4 \mid 45 std::lock_guard<std::mutex> lock(mutex_);
 \begin{array}{c|c} 6 & \text{if } (!\text{instance}) \\ 7 & \text{instance} = n \end{array}instance_ = new Singleton;
 \begin{array}{c|c} 8 & \rightarrow \\ 9 & r \end{array}return *instance_;
10 |}
```
yahoo!

 $\equiv$ 

 $QQQ$ 

4 ロ ト イ部 ト イ ヨ ト イ ヨ ト

## Double Check Locking Pattern [\[Schmidt, 1996\]](#page-261-0)

```
1 Singleton& Singleton::instance()
 2 \mid f3 if (!instance_)
 4 \mid 45 std::lock_guard<std::mutex> lock(mutex_);
 \begin{array}{c|c} 6 & \text{if } (!\text{instance}) \\ 7 & \text{instance} = n \end{array}instance_ = new Singleton;
 \begin{array}{c|c} 8 & \rightarrow \\ 9 & r \end{array}return *instance_;
10 |}
```
yahoo!  $\bullet$  or?

A. Demaille [Design Patterns](#page-0-0) 2015-05-26 70 / 183

 $\equiv$ 

 $QQQ$ 

Troubles Ahead

#### The "Double-Checked Locking is Broken" Declaration

David Bacon (IBM Research), Joshua Bloch (Javasoft), Jeff Bogda, Cliff Click (Hotspot JVM project), Paul Haahr, Doug Lea, Tom May, Jan-Willem Maessen, Jeremy Manson, John D. Mitchell (jGuru), Kelvin Nilsen, Bill Pugh, Emin Gun Sirer

Troubles Ahead

### The "Double-Checked Locking is Broken" Declaration

David Bacon (IBM Research), Joshua Bloch (Javasoft), Jeff Bogda, Cliff Click (Hotspot JVM project), Paul Haahr, Doug Lea, Tom May, Jan-Willem Maessen, Jeremy Manson, John D. Mitchell (jGuru), Kelvin Nilsen, Bill Pugh, Emin Gun Sirer

" Lots of very smart people have spent lots of time looking at this. There is no way to make it work without requiring each thread that accesses the helper object to perform synchronization.

— [\[Bacon et al., \]](#page-258-0)

# Newsflash: Double-checked locking is still broken

[www.javaworld.com/javaqa/2002-04/01-qa-0412-doublelock.html?page=1](http://www.javaworld.com/javaqa/2002-04/01-qa-0412-doublelock.html?page=1)

- "The 'Double-Checked Locking Is Broken' Declaration," David Bacon, et al.
- "Double-Checked Locking: Clever, but Broken," Brian Goetz (JavaWorld, February 2001)
- "Warning! Threading in a Multiprocessor World," Allen Holub (JavaWorld, February 2001)
- "Can Double-Checked Locking Be Fixed?," Brian Goetz (JavaWorld, May 2001)
- "Can ThreadLocal Solve the Double-Checked Locking Problem?," Brian Goetz (JavaWorld, November 2001)

 $OQ$ 

G G Very experienced multithreaded programmers know that even the<br>Double-Checked Locking pattern, although correct on paper, is not alway<br>correct in practice. [...] Thus, sadly, the Double-Checked Locking patte<br>is known to Double-Checked Locking pattern, although correct on paper, is not always correct in practice. [...] Thus, sadly, the Double-Checked Locking pattern is known to be defective for [multicore] systems.

**◆ロト ◆母ト ◆ミト ◆ミト** 

G G Very experienced multithreaded programmers know that even the<br>Double-Checked Locking pattern, although correct on paper, is not alway<br>correct in practice. [...] Thus, sadly, the Double-Checked Locking patte<br>is known to Double-Checked Locking pattern, although correct on paper, is not always correct in practice. [...] Thus, sadly, the Double-Checked Locking pattern is known to be defective for [multicore] systems. In conclusion, you should check your compiler documentation before implementing the Double-Checked Locking pattern. (This makes it the Triple-Checked Locking pattern.)

<span id="page-105-0"></span>G G Very experienced multithreaded programmers know that even the<br>Double-Checked Locking pattern, although correct on paper, is not alway<br>correct in practice. [...] Thus, sadly, the Double-Checked Locking patte<br>is known to Double-Checked Locking pattern, although correct on paper, is not always correct in practice. [...] Thus, sadly, the Double-Checked Locking pattern is known to be defective for [multicore] systems. In conclusion, you should check your compiler documentation before implementing the Double-Checked Locking pattern. (This makes it the Triple-Checked Locking pattern.) Usually the platform offers alternative, nonportable concurrency-solving primitives, such as memory barriers, which ensure ordered access to memory. At least, put a volatile qualifier next to instance\_. A reasonable compiler should generate correct, nonspeculative code around volatile objects.

— [\[Alexandrescu, 2001,](#page-257-0) 6.9]

K ロ ▶ K @ ▶ K 경 ▶ K 경 ▶ K

# <span id="page-106-0"></span>Double Check Locking Pattern

[\[Meyers and Alexandrescu, 2004\]](#page-260-1)

```
1 Singleton& Singleton::instance()
 \begin{array}{c} 2 \\ 3 \end{array} {
      if (!instance)
 4 \mid 45 std::lock_guard<std::mutex> lock(mutex_);
 6 if (!instance_)
 7 {
 8 instance_ = \frac{1}{2} // Step 3
 9 operator new(sizeof(Singleton)); // Step 1
10 new (instance_) Singleton; // Step 2
11 \quad \lambda12 \mid \}13 return *instance<sub>;</sub>
14 }
```
- a compiler might invert steps 2 and 3
- 
- thread B enters and see instance nonnu[l](#page-105-0)l

# Double Check Locking Pattern

[\[Meyers and Alexandrescu, 2004\]](#page-260-1)

```
1 Singleton& Singleton::instance()
 \begin{array}{c} 2 \\ 3 \end{array} {
      if (!instance)
 4 \mid 45 std::lock_guard<std::mutex> lock(mutex_);
 6 if (!instance_)
 7 {
 8 instance_ = \frac{1}{2} // Step 3
 9 operator new(sizeof(Singleton)); // Step 1
10 new (instance_) Singleton; // Step 2
11 \quad \lambda12 \mid \}13 return *instance<sub>;</sub>
14 }
```
- a compiler might invert steps 2 and 3
- thread A runs steps 1 and 3
- thread B enters and see instance\_ nonnul[l](#page-106-0)

A. Demaille [Design Patterns](#page-0-0) 2015-05-26 74 / 183
## Double Check Locking Pattern

[\[Meyers and Alexandrescu, 2004\]](#page-260-0)

```
1 Singleton& Singleton::instance()
 \begin{array}{c} 2 \\ 3 \end{array} {
      if (!instance)
 4 \mid 45 std::lock_guard<std::mutex> lock(mutex_);
 6 if (!instance_)
 7 {
 8 instance_ = \frac{1}{2} // Step 3
 9 operator new(sizeof(Singleton)); // Step 1
10 new (instance_) Singleton; // Step 2
11 \quad \rightarrow12 \mid \}13 return *instance<sub>;</sub>
14 }
```
- a compiler might invert steps 2 and 3
- thread A runs steps 1 and 3
- thread B enters and see instance\_ nonnul[l](#page-107-0)

A. Demaille [Design Patterns](#page-0-0) 2015-05-26 74 / 183

# $\frac{6}{\sqrt{2}}$ DCLP will work only if steps 1 and 2 are completed before step 3 is performed, but

there is no way to express this constraint in  $C$  or  $C++$ 

— [\[Meyers and Alexandrescu, 2004\]](#page-260-0)

- **o** reorder statements
- to take advantage of their multiple process units
- **•** to avoid spilling
- **•** to perform common subexpression elimination
- to keep the pipeline full
- to do what ever they like to *optimize*
- 
- 
- 
- 
- 
- **o** reorder statements
- to take advantage of their multiple process units
- **•** to avoid spilling
- **•** to perform common subexpression elimination
- to keep the pipeline full
- to do what ever they like to *optimize*
- provided the observable behavior is preserved

 $\bullet$  so escape from  $C/C++$  (asm)

- **o** reorder statements
- **•** to take advantage of their multiple process units
- to avoid spilling
- **•** to perform common subexpression elimination
- to keep the pipeline full
- to do what ever they like to *optimize*
- provided the observable behavior is preserved
- "observable" relatively to the standard's abstract machine
- and neither C nor  $C++$  *languages* feature threads
- $\bullet$  so escape from  $C/C++$  (asm)
- 
- **o** reorder statements
- to take advantage of their multiple process units
- to avoid spilling
- **•** to perform common subexpression elimination
- to keep the pipeline full
- to do what ever they like to *optimize*
- provided the observable behavior is preserved
- "observable" relatively to the standard's abstract machine
- and neither C nor C++ languages feature threads
- so escape from  $C/C++$  (asm)
- 
- **o** reorder statements
- to take advantage of their multiple process units
- to avoid spilling
- **•** to perform common subexpression elimination
- to keep the pipeline full
- to do what ever they like to *optimize*
- provided the observable behavior is preserved
- "observable" relatively to the standard's abstract machine
- and neither C nor C++ languages feature threads
- so escape from  $C/C++$  (asm)
- or force a variable to be considered as observable?

#### Volatile to the Rescue

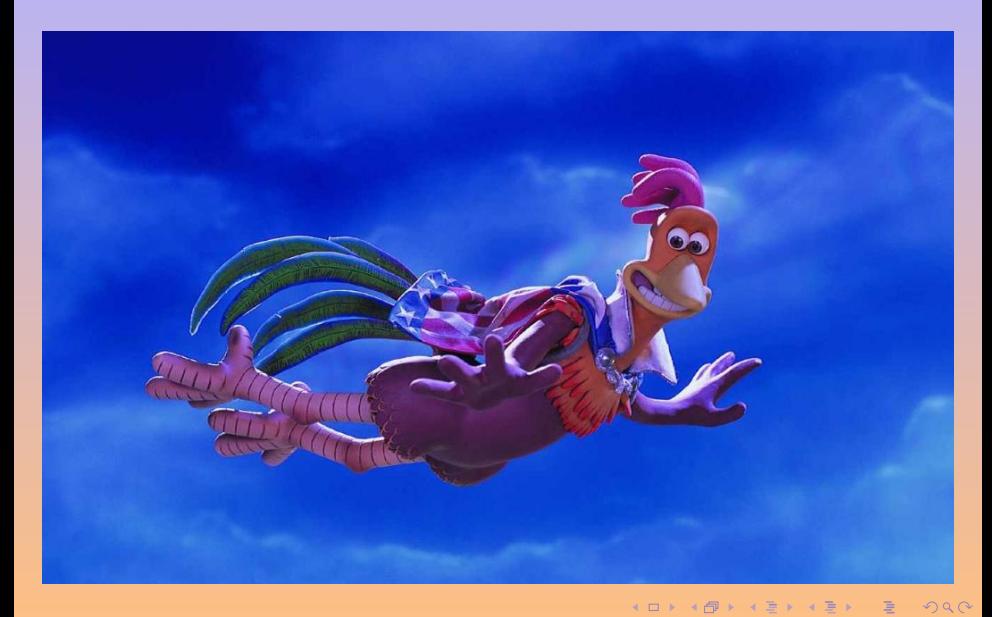

A. Demaille [Design Patterns](#page-0-0) 2015-05-26 77 / 183

### Volatile to the (Alexand)Rescue

```
class Singleton {
public:
  static volatile Singleton& volatile instance();
  ...
private:
  static volatile Singleton* volatile instance_;
};
```

```
volatile Singleton* volatile Singleton::instance_ = nullptr;
volatile Singleton& volatile Singleton::instance() {
  if (!instance_)
  {
    std::lock_guard<std::mutex> lock(mutex_);
    if (!instance_) {
      volatile Singleton* volatile temp = new volatile Singleton;
      instance_ = temp;
    }
  }
  return *instance_;
}
```
#### Volatiles to the Rescue

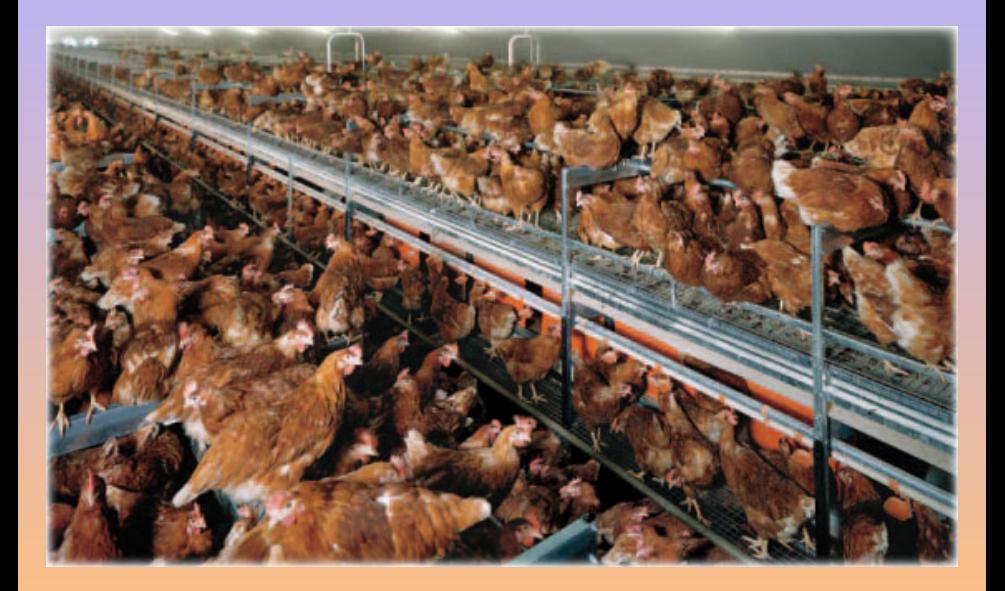

市

 $299$ 

#### Volatiles to the Rescue

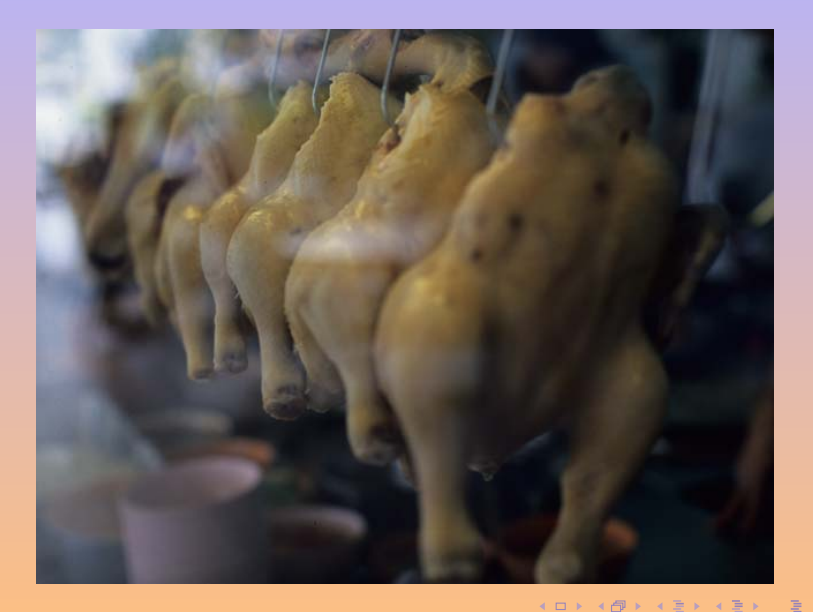

A. Demaille [Design Patterns](#page-0-0) 2015-05-26 80 / 183

 $2990$ 

- the standards does not ensure reordering across threads
- volatile is enforced once the construction completed

volatile Singleton\* volatile temp = new volatile Singleton;

- **can be fought against via more volatile in the Singleton**
- and what about multicores?

```
Singleton* Singleton::instance()
{
 Singleton* tmp = instance;
 MemoryBarrier(); // "acquire": prevent arrival.
  if (!res)
  {
    std::lock_guard<std::mutex> lock(mutex_);
   res = instance_;
   if (!res)
    {
      res = new Singleton;
      MemoryBarrier(); // "release": prevent departure.
      instance_ = tmp;
    }
  }
 return *res;
}
```
**KORKAR KERKER SARA** 

<http://preshing.com/20120913/acquire-and-release-semantics/>

Acquire semantics is a property which can only apply to operations which read from shared memory, whether they are read-modify-write operations or plain loads.

The operation is then considered a read-acquire.

Acquire semantics prevent memory reordering of the read-acquire with any read or write operation which follows it in program order.

Release semantics is a property which can only apply to operations which write to shared memory, whether they are read-modify-write operations or plain stores.

The operation is then considered a write-release.

Release semantics prevent memory reordering of the write-release with any read or write operation which precedes it in program order.

**◆ロト ◆母ト ◆ミト ◆ミト** 

### With TBB (Lazy Initialization)

[\[Intel, 2011,](#page-260-1) Lazy Initialization]

```
template <typename T, typename Mutex=tbb::mutex>
class lazy {
public:
  lazy() : value() \{\} // Initializes value to nullptr
  ~lazy() { delete value; }
  T& get()
  {
    if (!value) // Read of value has acquire semantics.
    {
     Mutex::scoped_lock lock(mut);
     if (!xalue)
       value = new T(); // Write of value has release semantics
    }
   return *value;
  }
private:
  tbb::atomic<T*> value;
  Mutex mut;
};
```
## With TBB's CAS (Lazy Initialization)

[\[Intel, 2011,](#page-260-1) Lazy Initialization]

// if x equals z, then do x=y. In either case, return old value of x. x.compare\_and\_swap(y,z)

```
template <typename T> class lazy {
public:
 lazy() = default; // Initializes value to nullptr.
  ~lazy() { delete value; }
 T& get() {
   if (!value) {
     T* tmp = new T();
      if (value.compare_and_swap(tmp, nullptr) != nullptr)
       // Another thread installed the value, so throw away mine.
       delete tmp;
   }
   return *value;
  }
private:
 tbb::atomic<T*> value;
};
```
#### • do you really need to optimize the Singleton with DLCP?

- 
- 
- 
- 

Ε

**◆ ロ ▶ → 伊 ▶ → 三 ▶ →** 

- do you really need to optimize the Singleton with DLCP?
- if you do, use thread-local caches
- 
- 
- 

E

- do you really need to optimize the Singleton with DLCP?
- if you do, use thread-local caches
- o or use one Singleton per thread
- 
- 

E

- do you really need to optimize the Singleton with DLCP?
- if you do, use thread-local caches
- o or use one Singleton per thread
- initialize *before* going multithreaded

 $\leftarrow$   $\Box$ 

Ε

- do you really need to optimize the Singleton with DLCP?
- if you do, use thread-local caches
- o or use one Singleton per thread
- initialize *before* going multithreaded
- $o C++11$

4 0 8

Ε

#### $In C++ 11$

```
static std::atomic<Singleton*> instance_;
static Singleton& instance()
{
  static thread_local Singleton *instance;
  if (!instance &&
      !(instance = instance_.load(std::memory_order_acquire)))
 {
    std::lock_guard<std::mutex> lock(m_mutex);
    if (!(instance = instance_.load(std::memory_order_relaxed)))
    {
      instance = new Singleton;
      instance_.store(instance, std::memory_order_release);
    }
  }
  return *instance;
}
```
#### [stackoverflow.com/questions/6086912](http://stackoverflow.com/questions/6086912)

 $QQQ$ 

```
Singleton& Singleton::instance()
{
  static Singleton instance;
  return instance;
}
```
 $\equiv$ 

 $QQQ$ 

4 ロ > 4 御 > 4 ミ > 4 ミ >

- do you really need a Singleton?
- this is a glorified global
- that's a smell for bad design
- it hides dependencies (in the code)

- 
- 
- 
- 
- 
- 
- 

 $200$ 

- do you really need a Singleton?
- this is a glorified global
- that's a smell for bad design
- it hides dependencies (in the code)
- **a** a PITA for test suites
	- tight coupling
	- how can you inject some mock singleton?
	- accumulates state between test runs
- 
- 
- 
- 

- do you really need a Singleton?
- this is a glorified global
- that's a smell for bad design
- it hides dependencies (in the code)
- **a** a PITA for test suites
	- tight coupling
	- how can you inject some mock singleton?
	- accumulates state between test runs
- this is not OO! [\[Yegge, 2004\]](#page-262-0)
- 
- 
- 

- do you really need a Singleton?
- this is a glorified global
- that's a smell for bad design
- it hides dependencies (in the code)
- **a** a PITA for test suites
	- tight coupling
	- how can you inject some mock singleton?
	- accumulates state between test runs
- this is not OO! [\[Yegge, 2004\]](#page-262-0)
- poor memory/resource management
- 
- have a look at Dependency Injection

- do you really need a Singleton?
- this is a glorified global
- that's a smell for bad design
- it hides dependencies (in the code)
- **a** a PITA for test suites
	- tight coupling
	- how can you inject some mock singleton?
	- accumulates state between test runs
- this is not OO! [\[Yegge, 2004\]](#page-262-0)
- poor memory/resource management
- are you really really sure two will never be needed?

have a look at Dependency Injection

つのへ

- do you really need a Singleton?
- this is a glorified global
- that's a smell for bad design
- it hides dependencies (in the code)
- **a** a PITA for test suites
	- tight coupling
	- how can you inject some mock singleton?
	- accumulates state between test runs
- this is not OO! [\[Yegge, 2004\]](#page-262-0)
- poor memory/resource management
- are you really really sure two will never be needed?
- **•** have a look at Dependency Injection
- it is really handy
- adequate for things such as logger, service locator
- o group "Singletons" into an single one

 $\leftarrow$ 

 $\leftarrow$   $\leftarrow$   $\leftarrow$   $\leftarrow$ 

E

<span id="page-138-0"></span>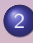

# 2 [Creational Patterns](#page-53-0)

- **•** [Singleton](#page-54-0)
- [Factory Method](#page-138-0)
- [Abstract Factory](#page-148-0)

 $\Xi$ 

4 ロ ト 4 伊 ト 4

(B)

E

# Factory Method

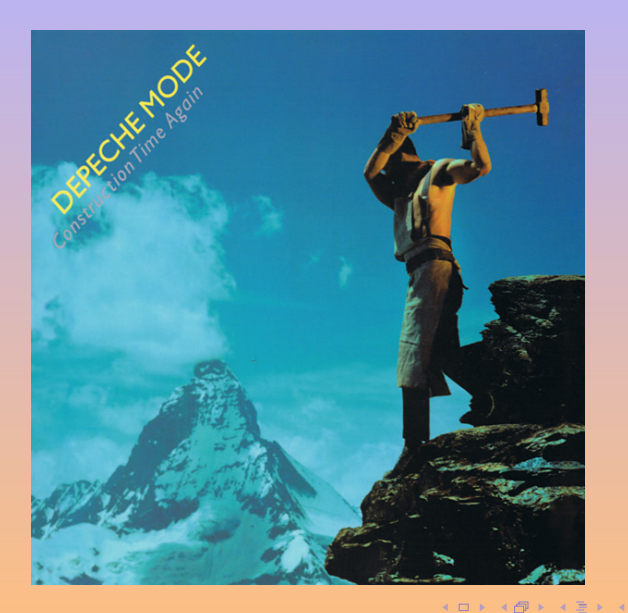

 $\equiv$   $\rightarrow$ A. Demaille [Design Patterns](#page-0-0) 2015-05-26 92 / 183

E

 $2QQ$ 

Intent Define an interface for creating an object, but let subclasses decide which class to instantiate. Factory Method lets a class defer instantiation to subclasses.

AKA Virtual Constructor, Named Constructor

Motivation A framework for applications that can present multiple documents to the user.

Applicability  $\bullet$  a class can't anticipate the class of objects it must create

- a class wants its subclasses to specify the objects it creates
- to delegate responsibility from superclass to one of several helper subclasses

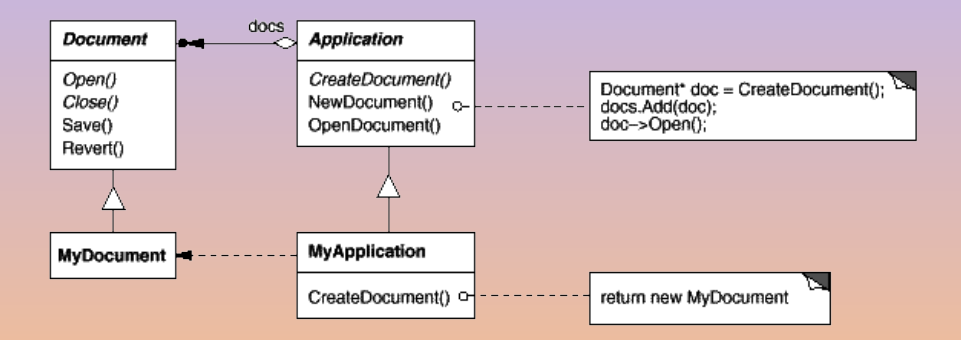

 $\equiv$ 

 $QQQ$ 

K ロ ▶ K 倒 ▶ K 경 ▶ K 경 동 K ...

#### Factory Method (Class Creational) **Structure**

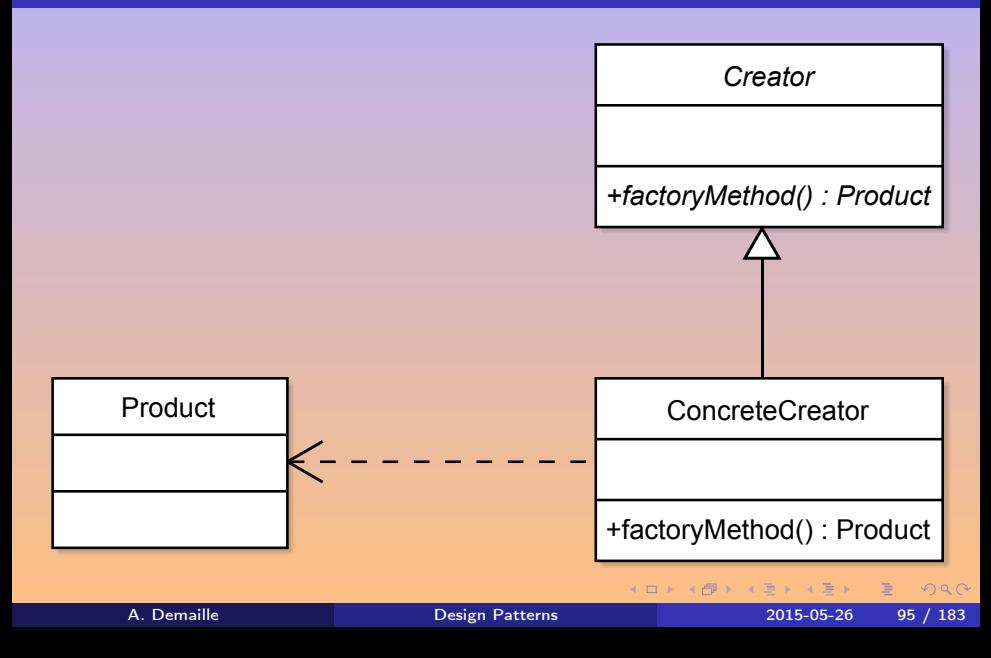

#### **• Consequences**

- **Q** eliminates the need to bind application-specific classes into code
- <sup>2</sup> (-?) clients might have to subclass Creator just to create a particular ConcreteProduct
- <sup>3</sup> provides hooks for subclasses
- **4** connects parallel class hierarchies

#### **•** Implementation

- **4** Abstract creator, or concrete with a default implementation?
- **2** Parameterized factory methods
- **3** In C++, possibly use templates to avoid subclassing
# Factory Method (Class Creational)

Sample Without Design Patterns

```
Maze* MazeGame::CreateMaze()
{
  auto* res = new Maxe:
  auto* r1 = new Room{1}; res->AddRoom(r1);auto* r2 = new Room{2}; res->AddRoom(r2);auto* d = new Door{r1, r2};r1->SetSide(North, new Wall);
 r1->SetSide(East, d);
 r1->SetSide(South, new Wall);
 r1->SetSide(West, new Wall);
 r2->SetSide(North, new Wall);
 r2->SetSide(East, new Wall);
 r2->SetSide(South, new Wall);
 r2->SetSide(West, d);
 return res;
}
```
# Factory Method (Class Creational)

Introducing Factory Methods

```
class MazeGame
{
public:
  Maze* CreateMazeGame();
  // Factory methods.
  virtual Door* MakeDoor(Room* r1, Room* r2) const
    { return new Door{r1, r2}; }
  virtual Maze* MakeMaze() const
    { return new Maze; }
  virtual Room* MakeRoom(int n) const
    { return new Room{n}; }
  virtual Wall* MakeWall() const
    { return new Wall; }
};
```
4 0 8

A. Demaille [Design Patterns](#page-0-0) 2015-05-26 98 / 183

## Factory Method (Class Creational) Using Factory Methods

```
Maze* MazeGame::CreateMaze() {
  auto* res = MakeMaze():
  auto* r1 = MakeRoom(1); res->AddRoom(r1);auto* r2 = MakeRoom(2); res->AddRoom(r2);auto* d = MakeDoor(r1, r2);r1->SetSide(North, MakeWall());
 r1->SetSide(East, d);
 r1->SetSide(South, MakeWall());
 r1->SetSide(West, MakeWall());
 r2->SetSide(North, MakeWall());
 r2->SetSide(East, MakeWall());
 r2->SetSide(South, MakeWall());
 r2->SetSide(West, d);
 return res;
}
```
**4 ロト 4 何 ト 4 ヨ ト** 

 $\equiv$ 

# Factory Method (Class Creational)

Subclassing MazeGame

```
class EnchantedMazeGame : public MazeGame
{
public:
 EnchantedMazeGame();
 virtual Room* MakeRoom(int n) const
 {
   return new EnchantedRoom{n, CastSpell()};
 }
  virtual Door* MakeDoor(Room* r1, Room* r2) const
  {
   return new DoorNeedingSpell{r1, r2};
 }
protected:
 Spell* CastSpell() const;
};
                                                ◆ロト ◆母ト ◆ミト ◆ミト
```
A. Demaille [Design Patterns](#page-0-0) 2015-05-26 100 / 183

E

# <span id="page-148-0"></span>[Abstract Factory](#page-148-0)

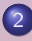

## 2 [Creational Patterns](#page-53-0)

- **•** [Singleton](#page-54-0)
- **[Factory Method](#page-138-0)**
- [Abstract Factory](#page-148-0)

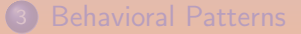

**K ロ ▶ | K 伊 ▶ | K ヨ ▶** 

E

# Abstract Factory

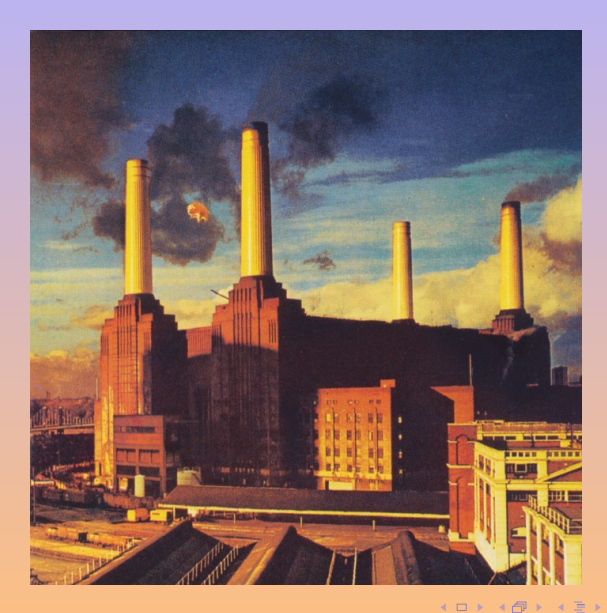

 $\exists$  + A. Demaille [Design Patterns](#page-0-0) 2015-05-26 102 / 183

 $\epsilon$ 

E

 $2Q$ 

## $\left[\text{W}_{\text{Battersea\_Power\_Station}}\right]$

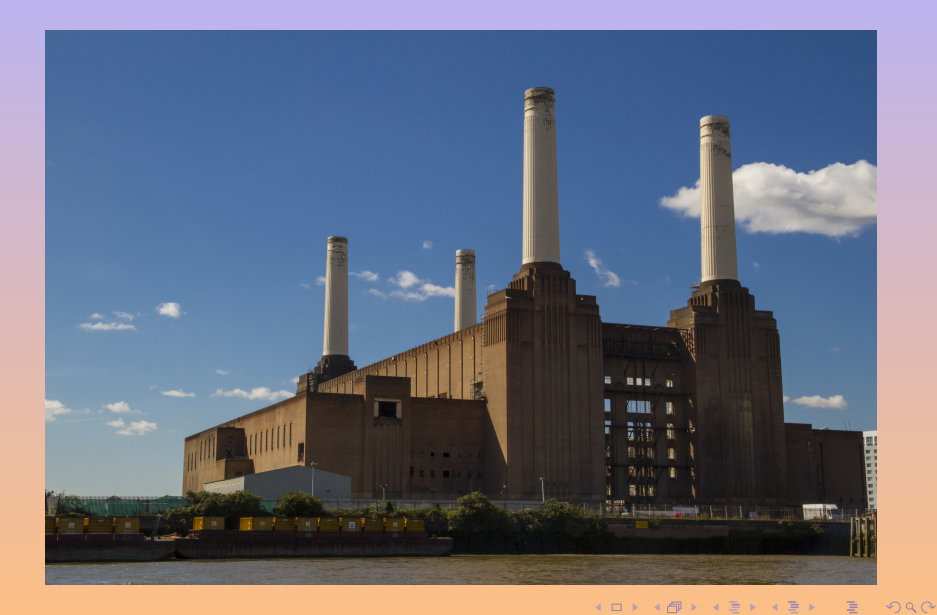

A. Demaille [Design Patterns](#page-0-0) 2015-05-26 103 / 183

# $\left[\mathrm{W_{Quark,\_Strangeness\_and\_Charm}}\right]\left[\mathrm{Hawkwind,\ 1977}\right)$

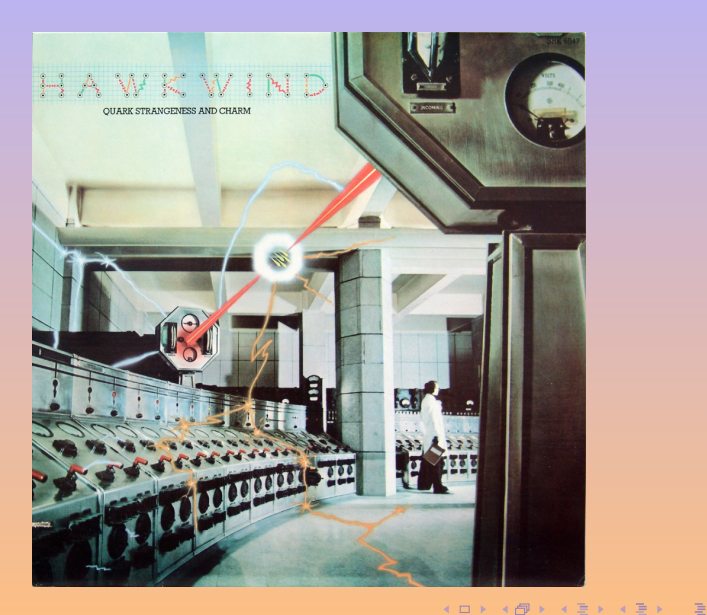

A. Demaille [Design Patterns](#page-0-0) 2015-05-26 104 / 183

 $2QQ$ 

Intent Provide an interface for creating families of related or dependent objects without specifying their concrete classes. AKA Kit

Motivation A user interface toolkit that supports multiple toolkits.

Applicability  $\bullet$  to be independent of the implementation of products **•** to be configured with one of multiple product families

- to enforce consistency between members of a family
- to expose only interfaces of a class library of products

 $\Omega$ 

# Abstract Factory (Object Creational)

### **Motivation**

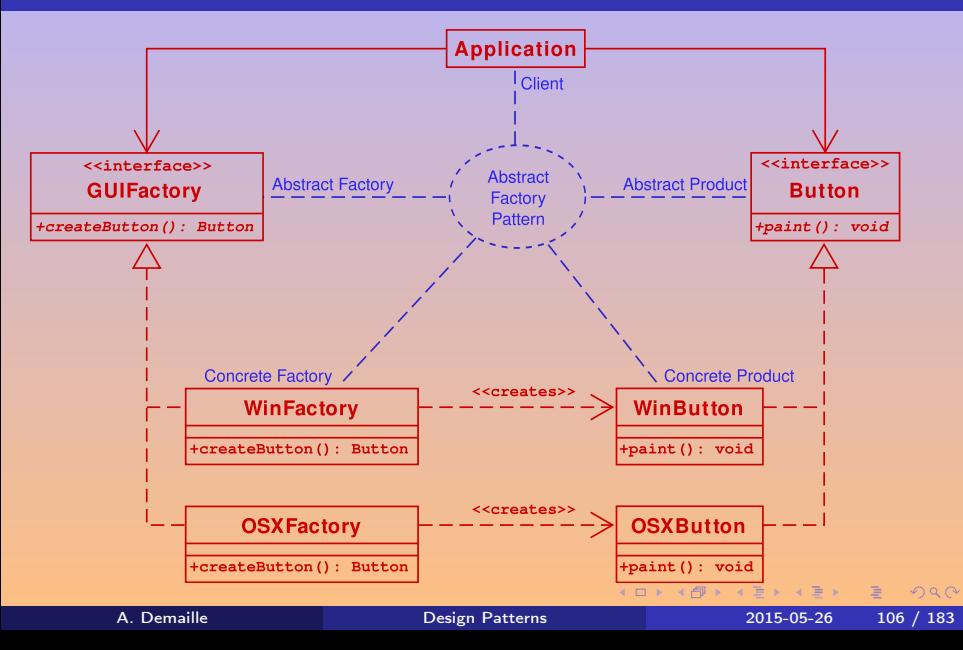

# Abstract Factory (Object Creational)

### **Structure**

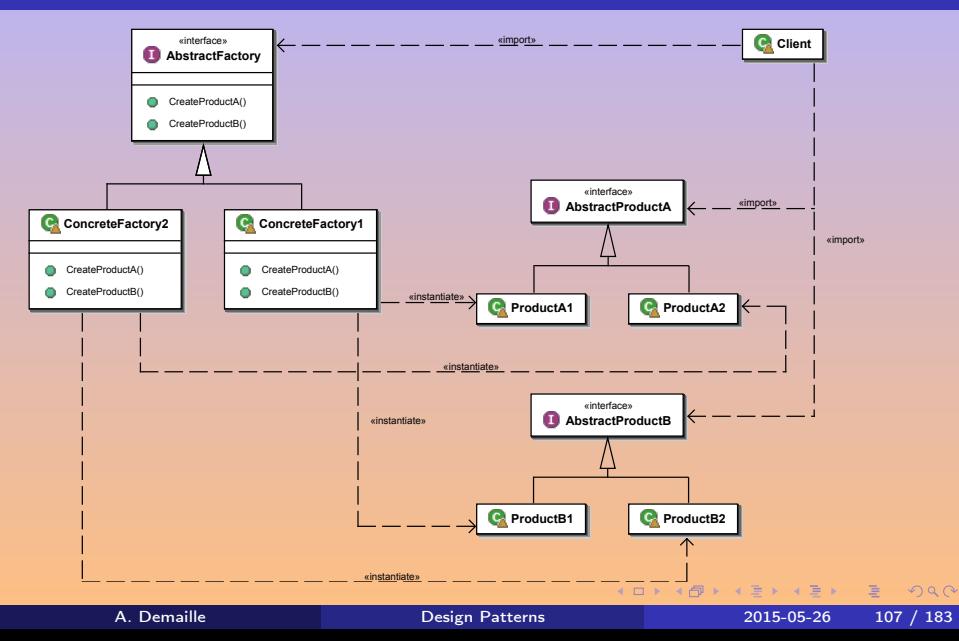

### **Consequences**

- **1** isolates concrete classes
- <sup>2</sup> makes exchanging product families easy
- <sup>3</sup> promotes consistency among products
- <sup>4</sup> supporting new kinds of products is difficult

### Implementation

- **1** factories as singletons
- **2** creating the products
	- Use a Factory Method, Prototype, etc.

 $OQ$ 

## Abstract Factory (Object Creational) Sample

```
class MazeFactory
{
public:
  MazeFactory();
  virtual Door* MakeDoor(Room* r1, Room* r2) const
    { return new Door{r1, r2}; }
  virtual Maze* MakeMaze() const
    { return new Maze; }
  virtual Room* MakeRoom(int n) const
    { return new Room{n}; }
  virtual Wall* MakeWall() const
    { return new Wall; }
};
```
Ε

 $QQQ$ 

4 0 8

# Abstract Factory (Object Creational)

Sample With Abstract Factory

```
Maze* MazeGame::CreateMaze(MazeFactory& factory) {
  auto* res = factory.MakeMaze();
  auto* r1 = factory.MakeRoom(1); res->AddRoom(r1);auto* r2 = factory.MakeRoom(2); res->AddRoom(r2);auto* d = factory.MakeDoor(r1, r2);r1->SetSide(North, factory.MakeWall());
 r1->SetSide(East, d);
 r1->SetSide(South, factory.MakeWall());
 r1->SetSide(West, factory.MakeWall());
 r2->SetSide(North, factory.MakeWall());
 r2->SetSide(East, factory.MakeWall());
 r2->SetSide(South, factory.MakeWall());
 r2->SetSide(West, d);
 return res;
}
                                               K ロ ▶ K 倒 ▶ K 경 ▶ K 경 ▶ K
```
A. Demaille [Design Patterns](#page-0-0) 2015-05-26 110 / 183

 $\equiv$ 

```
class EnchantedMazeFactory : public MazeFactory
{
public:
 EnchantedMazeFactory();
  virtual Room* MakeRoom(int n) const
   { return new EnchantedRoom{n, CastSpell()}; }
  virtual Door* MakeDoor(Room* r1, Room* r2) const
    { return new DoorNeedingSpell{r1, r2}; }
protected:
 Spell* CastSpell() const;
};
```
 $QQQ$ 

 $\Box$   $\Diamond$   $\Box$   $\Diamond$   $\Diamond$   $\Diamond$   $\Diamond$   $\Diamond$ 

4 0 8

<span id="page-159-0"></span>

2 [Creational Patterns](#page-53-0)

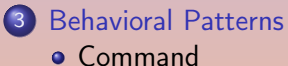

- 
- [Visitor](#page-170-0)

E

 $QQQ$ 

**K ロ ▶ ( イ ラ ) | < ミ ) < ミ >** 

<span id="page-160-0"></span>

2 [Creational Patterns](#page-53-0)

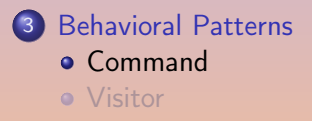

重

 $2QQ$ 

**K ロ ▶ ( イ ラ ) | < ミ ) < ミ >** 

## Command

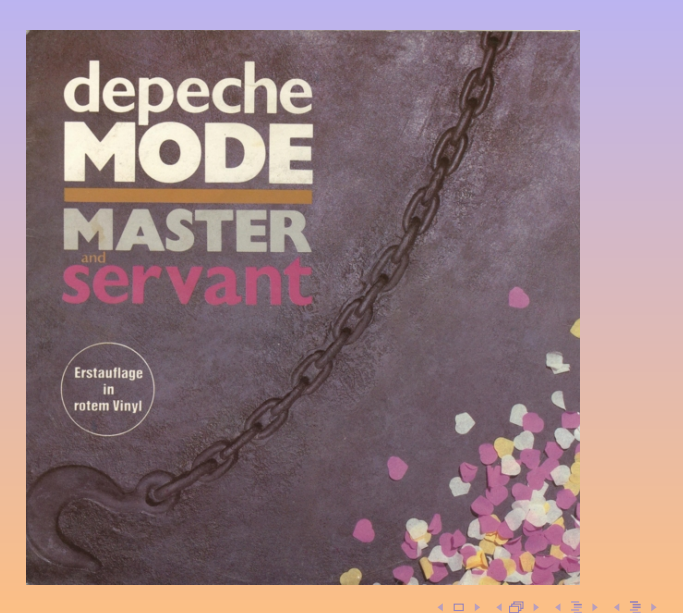

A. Demaille [Design Patterns](#page-0-0) 2015-05-26 114 / 183

目

 $2QQ$ 

Intent Reify a request to make it manageable AKA Action, Transaction Motivation Reified callbacks for GUI

- Applicability  $\bullet$  to parameterize objects by an action to perform
	- to specify, queue, and execute requests at different times
	- to support undo
	- to log changes (to reapply in case of a system crash)
	- **•** to structure a system around high-level operations built on primitives operations

 $OQ$ 

**Motivation** 

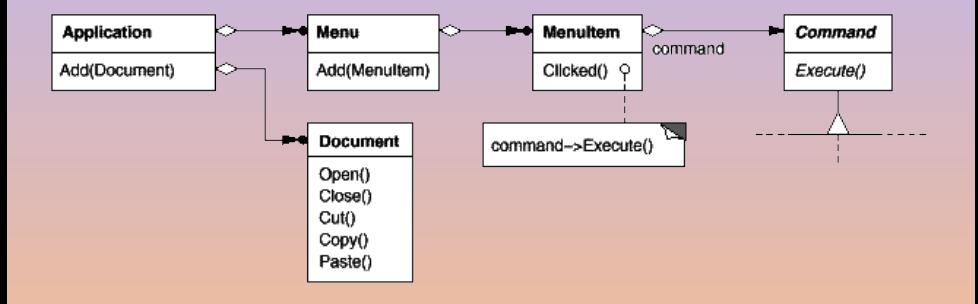

重

 $QQQ$ 

4 ロ > 4 御 > 4 ミ > 4 ミ >

**Motivation** 

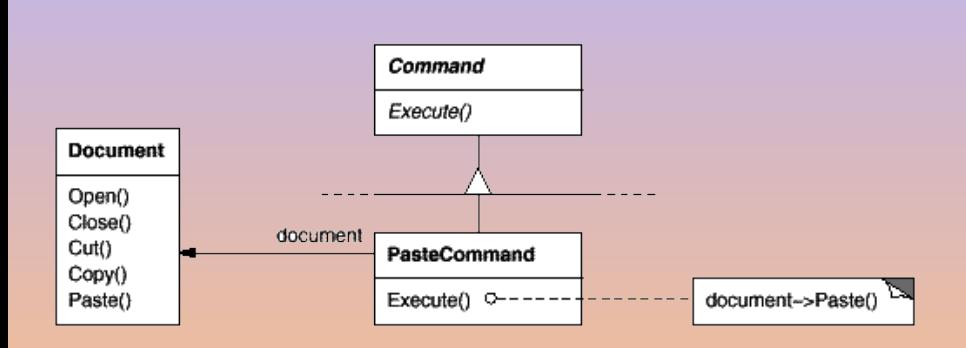

 $\equiv$ 

 $QQQ$ 

K ロ ▶ K @ ▶ K 경 ▶ K 경 ★ X

**Motivation** 

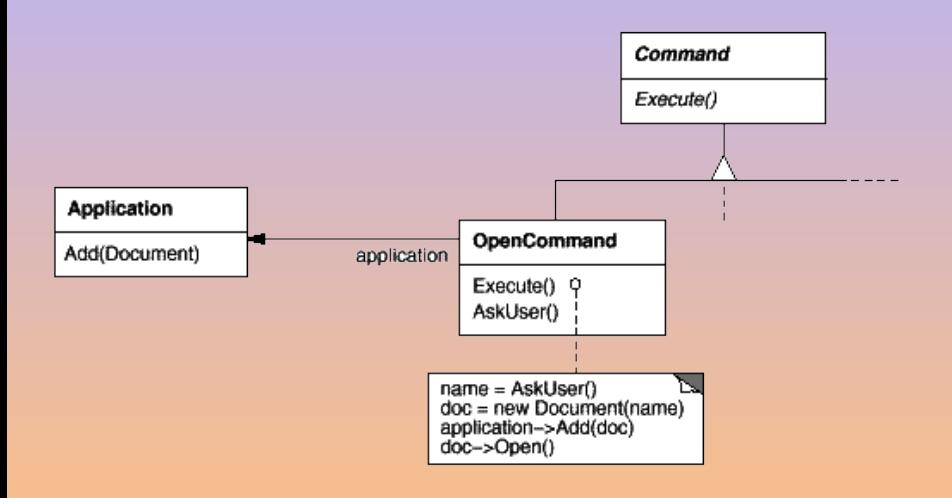

A. Demaille [Design Patterns](#page-0-0) 2015-05-26 118 / 183

 $\equiv$ 

 $QQQ$ 

K ロ ▶ K 倒 ▶ K 경 ▶ K 경 ▶ X .

**Motivation** 

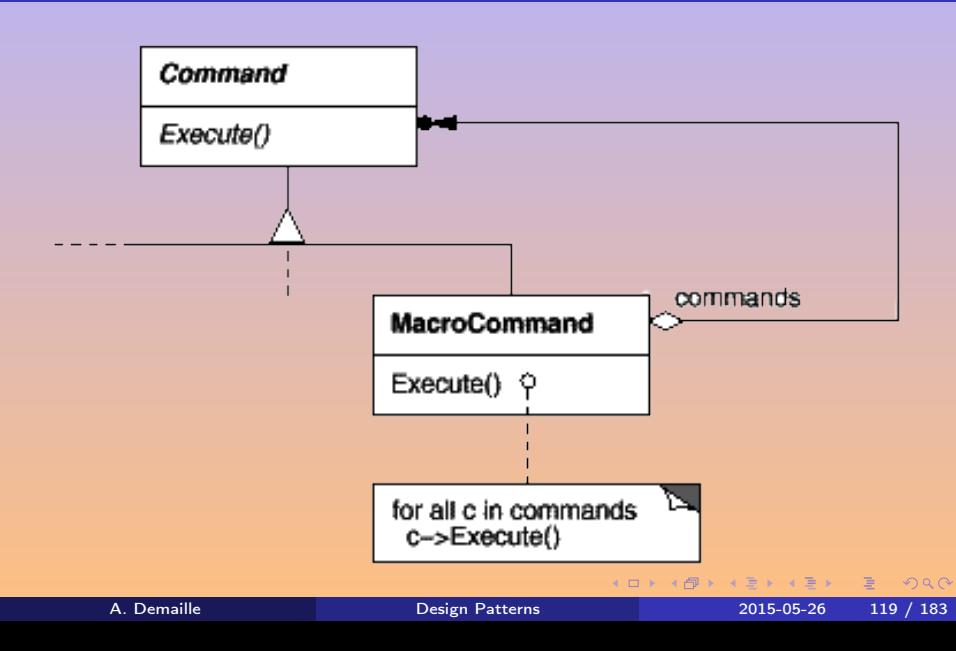

## Command (Object Behavioral) **Structure**

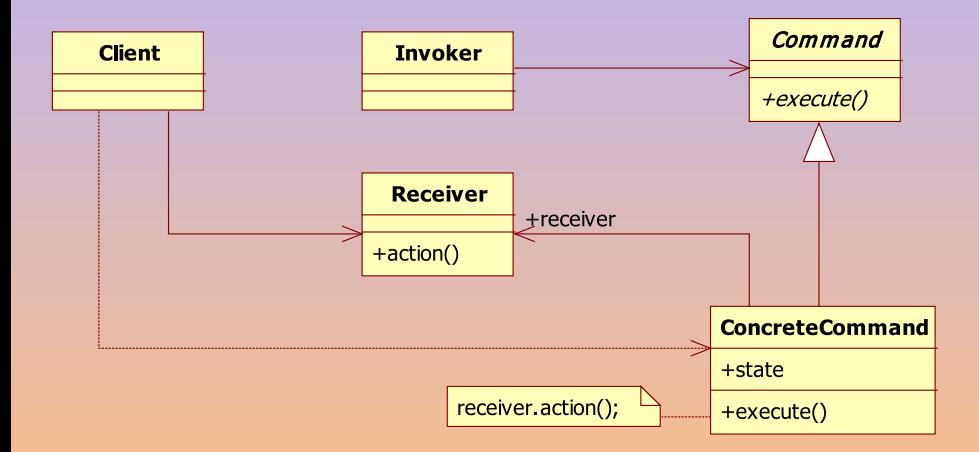

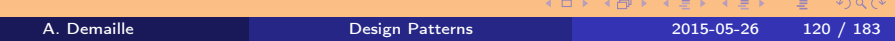

**Collaborations** 

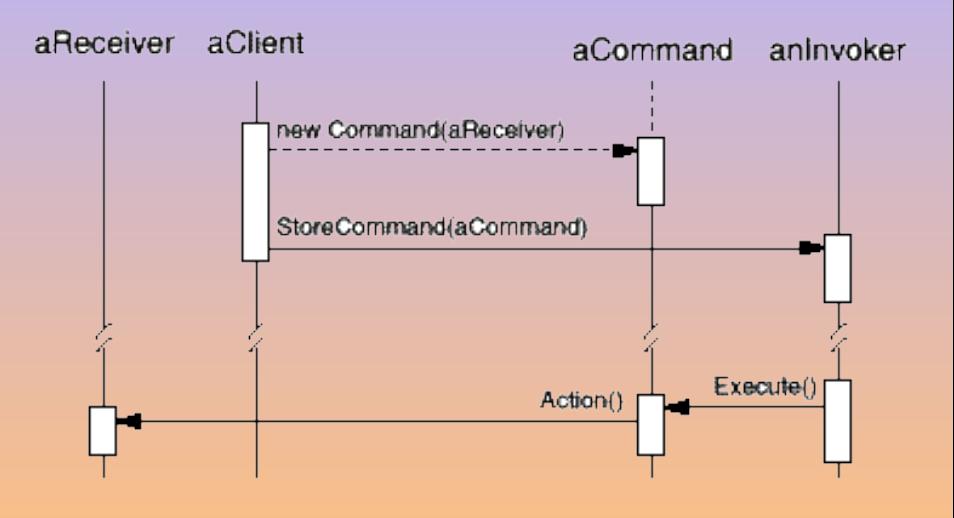

Ξ

### **Consequences**

- **1** decouples invoker from performer
- 2 commands are first-class objects
- <sup>3</sup> can assemble commands into a composite command
- <sup>4</sup> adding new Commands is easy

## Implementation

- **O** what grain?
- <sup>2</sup> support undo/redo
- **3** C++ templates

 $OQ$ 

# <span id="page-170-0"></span>3 [Behavioral Patterns](#page-159-0)

- **[Command](#page-160-0)**
- **•** [Visitor](#page-170-0)
	- **[A Simple Hierarchy](#page-172-0)**
	- **o** [Visitors](#page-202-0)
	- [Visitor Design Pattern](#page-216-0)
	- **•** [Further with Visitors](#page-225-0)

E

 $QQQ$ 

**◆ロト ◆母ト ◆ミト ◆ミト** 

## Visitor

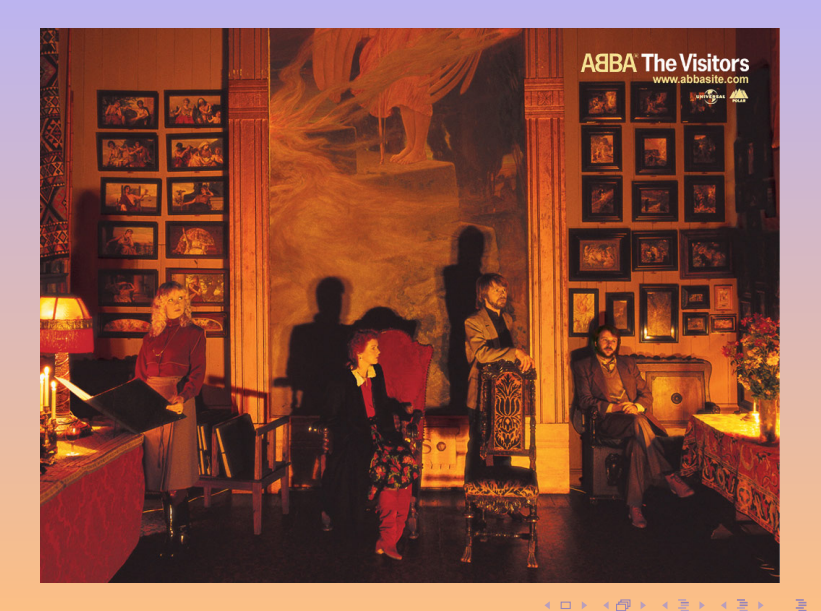

A. Demaille [Design Patterns](#page-0-0) 2015-05-26 124 / 183

 $2QQ$ 

# <span id="page-172-0"></span>[A Simple Hierarchy](#page-172-0)

# 3 [Behavioral Patterns](#page-159-0)

**• [Command](#page-160-0)** 

## **•** [Visitor](#page-170-0)

### **• [A Simple Hierarchy](#page-172-0)**

- **O** [Visitors](#page-202-0)
- [Visitor Design Pattern](#page-216-0)
- [Further with Visitors](#page-225-0)

(B) B

**4 ロ ト 4 何 ト 4** 

E

$$
\begin{array}{rcl}\langle \exp \rangle & ::= & \langle \exp \rangle \; \left( \begin{array}{ccc} \rangle + \end{array} \right| & \stackrel{?}{\longrightarrow} \ \vert & \stackrel{?}{\longrightarrow} \ \vert & \stackrel{?}{\longrightarrow} \ \vert & \stackrel{?}{\longrightarrow} \ \vert & \langle \exp \rangle \end{array}
$$

 $QQQ$ 

K ロ ▶ K @ ▶ K ミ ▶ K ミ ▶ │ 동

## **Expressions**

```
class Exp
{
protected:
  virtual Exp() = 0;};
```

```
class Num : public Exp
{
public:
  Num(int val)
    : Exp(), val_(val)
  {}
private:
  int val_;
};
```

```
class Bin : public Exp
{
public:
  Bin(char oper, Exp* lhs, Exp* rhs)
    : Exp(), oper_(oper)
    , lhs_(lhs), rhs_(rhs)
  {}
  virtual ~Bin()
  {
    delete lhs_;
    delete rhs_;
  }
private:
  char oper_; Exp* lhs_; Exp* rhs_;
};
```
 $OQ$ 

K ロ ▶ K @ ▶ K 경 ▶ K 경 ▶ X 경

```
int
main()
{
  Exp* tree = new Bin{'+', new Num{42}, new Num{51});
  delete tree;
}
```
 $\equiv$ 

 $QQQ$ 

**K ロ ▶ ( 伊 ▶ ( 三 ) → (三 )** 

```
int
main()
{
  Exp* tree = new Bin{'+', new Num{42}, new Num{51});
  delete tree;
}
```
Traversals?

 $\equiv$ 

 $QQQ$ 

**K ロ ト K 御 ト K 君 ト K 君 ト** …

```
#include <iostream>
class Exp
{
protected:
  virtual \tilde{f}(x) = 0;
};
std::ostream&
operator<<(std::ostream& o, const Exp& tree)
{
  return o << "Uh oh...";
}
```
**KOD KAD KED KED E VOOR** 

# Binary Expressions: Bin

```
class Bin : public Exp
{
public:
  Bin(char oper, Exp* lhs, Exp* rhs)
    : Exp(), oper_(oper), lhs_(lhs), rhs_(rhs)
  {}
  virtual ~Bin()
  {
    delete lhs_;
    delete rhs_;
  }
  friend std::ostream& operator<<(std::ostream& o, const Bin& tree);
  {
    return o << '(' << *tree.lhs_ << 'tree.oper_ << *tree.rhs_ << ')';
  }
private:
  char oper_; Exp* lhs_; Exp* rhs_;
};
```

```
class Num : public Exp
{
public:
  Num(int val)
    : Exp(), val_(val)
  {}
  friend std::ostream& operator<<(std::ostream& o, const Num& tree)
  {
    return o << tree.val_;
  }
private:
  int val_;
};
```
**KOD KAD KED KED E VOOR**
```
int
main()
{
  Bin* bin = new Bin{'+', new Num{42}, new Num{51});
 Exp* exp = bin;std::cout << "Exp: " << *exp << std::endl;
  std::cout << "Bin: " << *bin << std::endl;
  delete bin;
}
```
 $\equiv$ 

 $QQQ$ 

**K ロ ▶ (伊 ▶ (唐 ▶ (唐 )** 

% ./bin2 Exp: Uh oh... Bin: (Uh oh...+Uh oh...)

- 
- -
	-

4 0 1

% ./bin2 Exp: Uh oh... Bin: (Uh oh...+Uh oh...)

• compile time selection (*static binding*) based on the containing/variable type

- 
- 

 $PQQ$ 

% ./bin2 Exp: Uh oh... Bin:  $(Uh \circ h \ldots + Uh \circ h \ldots)$ 

- o compile time selection (static binding) based on the containing/variable type
- We need it at run time (*dynamic binding*) based on the contained/object type
	- also called *inclusion polymorphism*
	- provided by virtual in C++

```
#include <iostream>
class Exp
{
public:
 virtual std::ostream& print(std::ostream& o) const = 0;
};
```
**K ロ ▶ K 個 ▶ K ミ ▶ K ミ ▶ 三 ミ → の Q (^** 

## Binary Expressions: Bin

```
class Bin : public Exp
{
public:
  Bin(char op, Exp* l, Exp* r)
     : Exp(), oper_{op}), lhs_{1}(l), rhs_{n}(r){}
  virtual ~Bin() {
     delete lhs_; delete rhs_;
  }
  virtual std::ostream& print(std::ostream& o) const {
     o \langle\langle \cdot, \cdot \rangle ins_->print(o); o \langle\cdot, \cdot \rangle oper_;
     rhs_->print(o); return o \langle \langle \cdot \rangle \rangle;
  }
private:
  char oper_; Exp* lhs_; Exp* rhs_;
};
                                                              4 ロ > 4 御 > 4 ミ > 4 ミ >
```
 $\equiv$ 

## Numbers: Num

```
class Num : public Exp
{
public:
  Num(int val)
    : Exp(), val_(val)
  {}
  virtual std::ostream&
  print(std::ostream& o) const
  {
    return o << val_;
  }
private:
  int val_;
};
```
 $\equiv$  $OQ$ 

**K ロ ▶ ( 伊 ▶ ( 三 ) → (三 )** 

```
std::ostream&
operator<<(std::ostream& o, const Exp& e)
{
  return e.print(o);
}
int
main()
{
  Bin* bin = new Bin{'+', new Num{42}, new Num{51});
  Exp* exp = bin;
  std::cout << "Exp: " << *exp << std::endl;
  std::cout << "Bin: " << *bin << std::endl;
  delete bin;
}
```
 $R$ 

4 ロ ト 4 何 ト 4 ヨ ト 4 ヨ ト ニ ヨ

It works. . .

% ./exp3 Exp: (42+51) Bin: (42+51)

 $QQQ$ 

K ロ ▶ K @ ▶ K ミ ▶ K ミ ▶ │ 글

<span id="page-189-0"></span>It works. . .

% ./exp3 Exp: (42+51) Bin: (42+51) but Bin::print is obfuscated.

```
std::ostream&
Bin::print(std::ostream& o) const
{
  \circ \iff' (';
  lhs_->print(o);
  o << oper_;
  rhs_->print(o);
  0 \leq 2);
  return o;
}
```
 $QQQ$ 

K ロ ▶ K @ ▶ K ミ ▶ K ミ ▶ │ 글

# <span id="page-190-0"></span>Making operator<< Polymorphic

Just use the operator<< in print!

```
class Exp
{
public:
 virtual std::ostream& print(std::ostream& o) const = 0;
};
std::ostream& operator<<(std::ostream& o, const Exp& e)
{
 return e.print(o);
}
std::ostream& Bin::print(std::ostream& o) const
{
 return o << '(' << *lhs_ << oper_ << *rhs_ << ')';
}
```
# <span id="page-191-0"></span>Making operator<< Polymorphic

Just use the operator<< in print!

```
class Exp
{
public:
 virtual std::ostream& print(std::ostream& o) const = 0;
};
std::ostream& operator<<(std::ostream& o, const Exp& e)
{
 return e.print(o);
}
std::ostream& Bin::print(std::ostream& o) const
{
 return o << '(' << *lhs_ << oper_ << *rhs_ << ')';
}
```
### Cuter, but you cannot pass additional arguments [t](#page-190-0)o [p](#page-192-0)[r](#page-189-0)[i](#page-191-0)[n](#page-192-0)[t](#page-169-0)[.](#page-170-0)

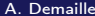

A. Demaille [Design Patterns](#page-0-0) 2015-05-26 139 / 183

 $\Omega$ 

<span id="page-192-0"></span>• In the previous code, operator << processes and dispatches

A. Demaille [Design Patterns](#page-0-0) 2015-05-26 140 / 183

- In the previous code, operator << processes and dispatches
- Additional operations will require processing and dispatching
	-

- In the previous code, operator << processes and dispatches
- Additional operations will require processing and dispatching
	- Processing
		- Keep it external
		- Add new easily

- In the previous code, operator<< processes and dispatches
- Additional operations will require processing and dispatching
	- Processing
		- Keep it external
		- Add new easily

**Dispatching** 

- Keep it internal
- Once for all: Factor it!

```
std::ostream& operator<<(std::ostream& o, const Bin& e)
{
 return o << '(' << *e.lhs_ << oper_ << *e.rhs_ << ')';
}
std::ostream& operator<<(std::ostream& o, const Num& e)
{
 return o << e.val;
}
```
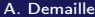

 $OQ$ 

 $A \cup B \rightarrow A \oplus B \rightarrow A \oplus B \rightarrow A \oplus B$ 

```
std::ostream& operator<<(std::ostream& o, const Bin& e)
{
     return o \langle\langle \cdot \rangle / \langle\langle \cdot \rangle / \langle \cdot \rangle / \langle \cdot \rangle /
}
std::ostream& operator<<(std::ostream& o, const Num& e)
{
      return o << e.val;
}
```

```
std::ostream& operator<<(std::ostream& o, const Exp& e)
{
  return e.print(o);
}
```
 $OQ$ 

4 ロ ト 4 何 ト 4 ヨ ト 4 ヨ ト ニ ヨ

## print to dispatch

```
class Exp {
public:
  virtual std::ostream& print(std::ostream& o) const = 0;
};
class Bin : public Exp {
public:
  virtual std::ostream& print(std::ostream& o) const
    { return o << *this; }
  ...
};
class Num : public Exp {
public:
  virtual std::ostream& print(std::ostream& o) const
    { return o << *this; }
  ...
};
```
A. Demaille [Design Patterns](#page-0-0) 2015-05-26 142 / 183

 $\left\{ \begin{array}{ccc} 1 & 0 & 0 \\ 0 & 1 & 0 \end{array} \right.$ 

 $OQ$ 

E

- Now operator<< processes
- o print dispatches
- 
- 

 $\leftarrow$ 

- Now operator<< processes
- o print dispatches
- Each processing requires its dispatching
- 

4 0 8

- Now operator<< processes
- print dispatches
- Each processing requires its dispatching
- Pass pointers to functions to factor the dispatching?

 $\leftarrow$ 

## <span id="page-202-0"></span>3 [Behavioral Patterns](#page-159-0)

**• [Command](#page-160-0)** 

## [Visitor](#page-170-0)

**• [A Simple Hierarchy](#page-172-0)** 

### **o** [Visitors](#page-202-0)

- [Visitor Design Pattern](#page-216-0)
- **•** [Further with Visitors](#page-225-0)

E

 $QQQ$ 

**◆ロト ◆母ト ◆ミト ◆ミト** 

• Polymorphism over any argument, not just on the object:

ostream& operator<<(ostream& o, virtual const Exp& e); ostream& operator<<(ostream& o, virtual const Bin& e); ostream& operator<<(ostream& o, virtual const Num& e);

- This is called multimethods
- **CLOS, Common Lisp Object System**

## Multimethods in C++

- No multimethods in C++ 03 (nor 11)
- Simulate via a callback

```
ostream& operator<<(ostream& o, const Exp& e)
{
 return e.print(o);
}
virtual ostream& Exp::print(ostream& o) = 0;
virtual ostream& Bin::print(ostream& o) { ... };
virtual ostream& Num::print(ostream& o) { ... };
```
- Ask the hierarchy to perform the dispatch
- 
- The concept is spread in several files
- Requires the ability to edit the hierarchy

A. Demaille [Design Patterns](#page-0-0) 2015-05-26 146 / 183

 $PQQ$ 

# Multimethods in C++

- No multimethods in C++ 03 (nor 11)
- Simulate via a callback

```
ostream& operator<<(ostream& o, const Exp& e)
{
 return e.print(o);
}
virtual ostream& Exp::print(ostream& o) = 0;
virtual ostream& Bin::print(ostream& o) { ... };
virtual ostream& Num::print(ostream& o) { ... };
```
- Ask the hierarchy to perform the dispatch
- Additional work on the hierarchy
- The concept is spread in several files
- Requires the ability to edit the hierarchy

## Multimethods

- Support for indentation: a new argument is needed
- Similarly if we want to return a value
- 

• Better yet: make them objects

4 0 8

- Support for indentation: a new argument is needed
- Similarly if we want to return a value
- Introduce structures carried in the traversals

```
struct stick_t
{
  std::ostream& ostr;
  int res;
 unsigned tab;
};
void traverse(stick_t& s, const Exp& e);
void traverse(stick_t& s, const Bin& e);
void traverse(stick_t& s, const Num& e);
```
• Better yet: make them objects

## Visitors

Visitors encapsulate the traversal data and algorithm.

```
class PrettyPrinter
{
public:
  void visitBin(const Bin& e)
  {
    ostr_\langle \cdot \rangle''; ...
  }
  void visitNum(const Num& e)
  {
    ostr_ << e.val_;
  }
private:
  ostream& ostr_;
  unsigned tab_;
};
```
E

 $\left\{ \begin{array}{ccc} 1 & 0 & 0 \\ 0 & 1 & 0 \end{array} \right.$ 

```
// fwd.hh.
class Exp;
class Bin;
class Num;
#include <iostream>
```

```
#include <fwd.hh>
```

```
class Visitor
{
public:
 virtual void visitBin(const Bin& exp) = 0;
 virtual void visitNum(const Num& exp) = 0;
};
```
**KORKAR KERKER E VOQO** 

## Classes Exp and Num

```
class Exp {
public:
  virtual void accept(Visitor& v) const = 0;
};
```

```
class Num : public Exp {
public:
  Num(int val)
    : Exp(), val_(val)
  {}
  virtual void accept(Visitor& v) const
    { v.visitNum(*this); }
private:
  int val_;
};
```
E

 $QQQ$ 

4 ロ ト イ部 ト イ ヨ ト イ ヨ ト

## Class Bin

```
class Bin : public Exp
{
public:
  Bin(char op, Exp* l, Exp* r)
    : Exp(), oper_(op), lhs_(l), rhs_(r)
  {}
  virtual ~Bin()
    { delete lhs_; delete rhs_; }
  virtual void accept(Visitor& v) const
    { v.visitBin(*this); }
private:
  char oper_; Exp* lhs_; Exp* rhs_;
};
```
Ε

## Class PrettyPrinter

```
class PrettyPrinter : public Visitor
{
public:
  PrettyPrinter(std::ostream& ostr)
    : ostr_(ostr) {}
  virtual void visitBin(const Bin& e) {
    ostr_\langle \cdot \rangle'; e.lhs_->accept(*this);
    ostr_ << e.oper_; e.rhs_->accept(*this); ostr_ << ')';
  }
  virtual void visitNum(const Num& e) {
    ostr_{-} \ll e.val_{-};
  }
private:
  std::ostream& ostr_;
};
```
E

```
std::ostream&
operator<<(std::ostream& o, const Exp& e)
{
  PrettyPrinter printer(o);
  e.accept(printer);
  return o;
}
int
main()
{
  Bin* bin = new Bin{'+', new Num{42}, new Num{51}};
  Exp* exp = bin;
  std::cout << "Bin: " << *bin << std::endl;
  std::cout << "Exp: " << *exp << std::endl;
  delete bin;
}
```
 $QQQ$ 

# A pretty-printing sequence diagram

Exp\* a = new Num{42}; Exp\* b = new Num{51}; Exp\* e = new Bin{'+', a, b}; std::cout << \* e << std::endl;

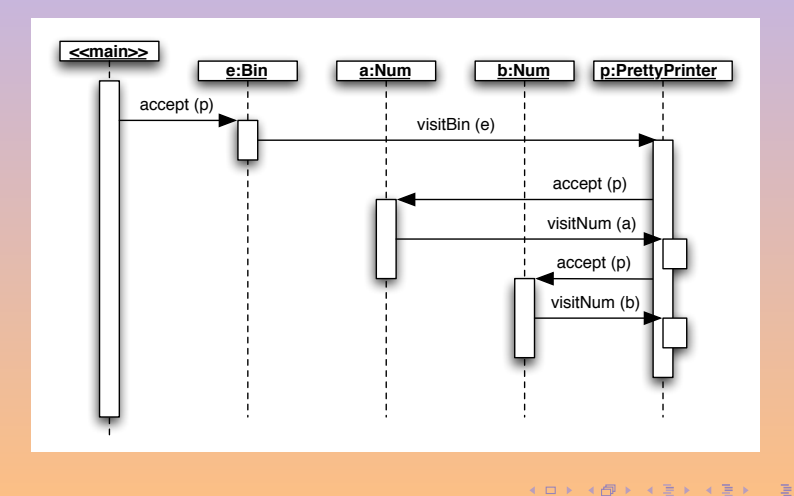

## A class diagram: Visitor and Composite design patterns

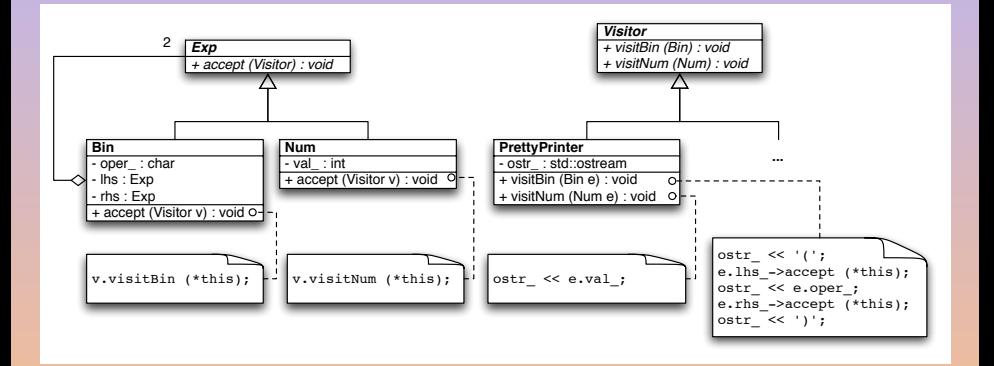

A. Demaille [Design Patterns](#page-0-0) 2015-05-26 155 / 183

K ロ ▶ K 個 ▶ K 로 ▶ K 로 ▶ 『로 → 9 Q @
### <span id="page-216-0"></span>3 [Behavioral Patterns](#page-159-0)

**• [Command](#page-160-0)** 

#### **•** [Visitor](#page-170-0)

- **[A Simple Hierarchy](#page-172-0)**
- **O** [Visitors](#page-202-0)

#### [Visitor Design Pattern](#page-216-0)

[Further with Visitors](#page-225-0)

E

 $QQQ$ 

**◆ロト ◆母ト ◆ミト ◆ミト** 

Intent represent an operation to be performed on the elements of an object structure.

Define new operations extrusively.

AKA

Motivation a compiler that represents programs as Abstract Syntax Trees (ASTs)

- Applicability  $\bullet$  operations on many classes with differing interfaces
	- external definition of polymorphic operations
	- the visited hierarchy rarely changes

 $OQ$ 

**Motivation** 

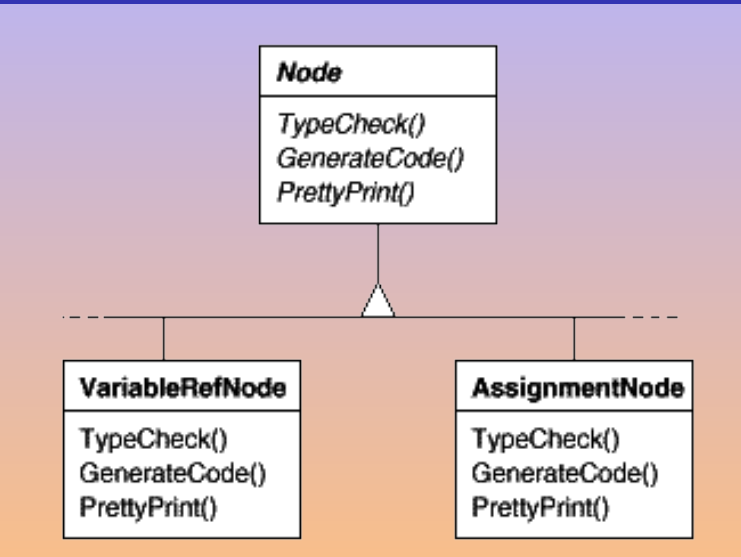

E

 $QQQ$ 

K ロ ▶ K @ ▶ K ミ ▶ K ミ ▶ ...

**Motivation** 

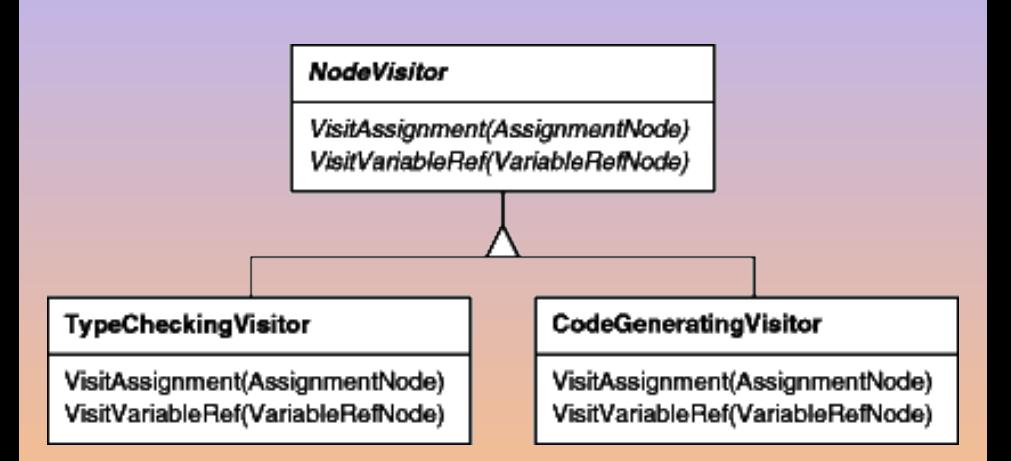

 $QQQ$ 

**Motivation** 

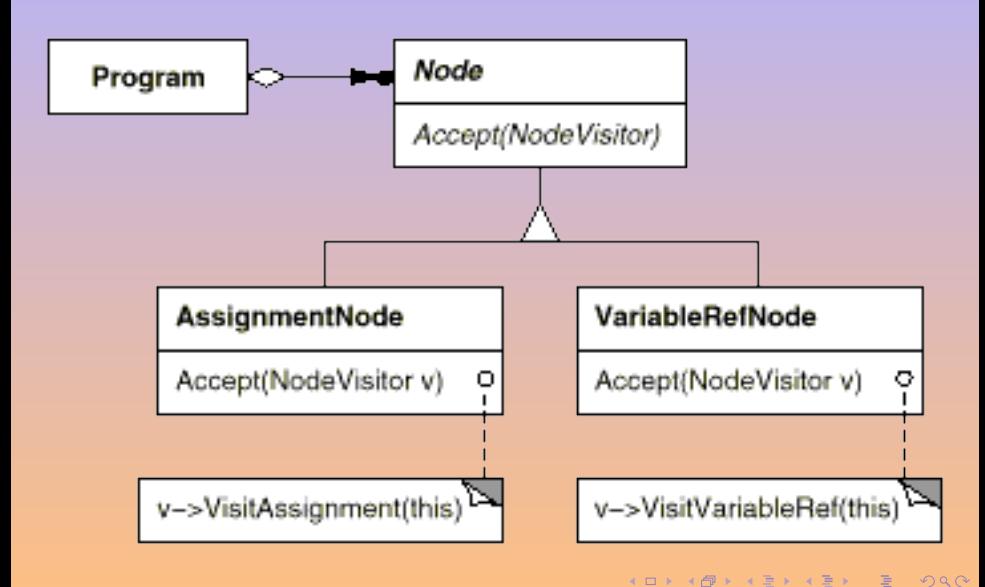

#### **Structure**

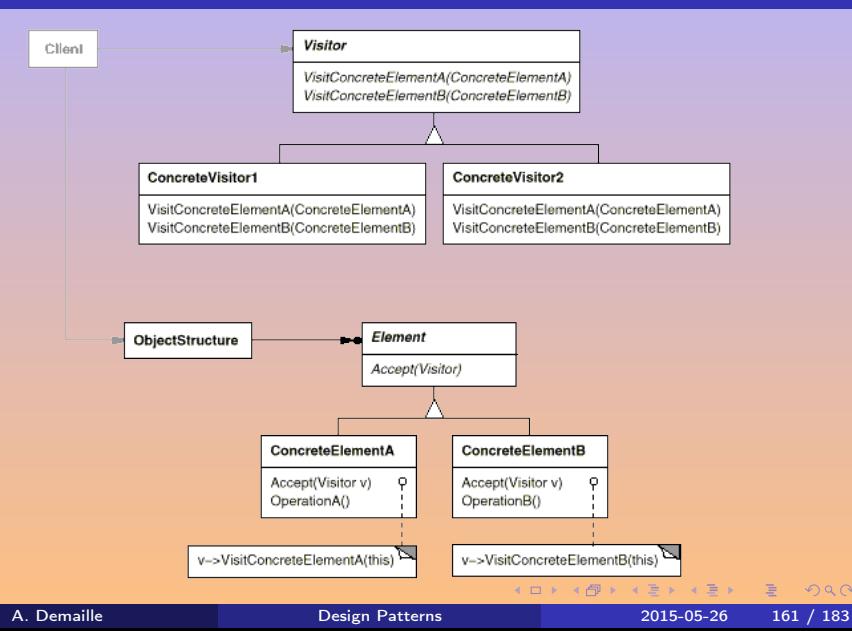

**Collaborations** 

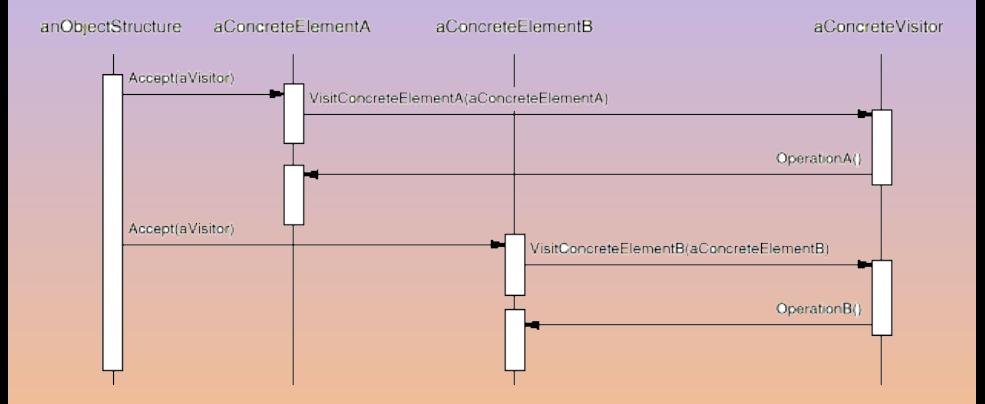

E

 $QQQ$ 

**K ロ ▶ ( イ ラ ) | < ミ ) < ミ >** 

#### **Consequences**

- **1** adding new operations is easy
- <sup>2</sup> gathers related operations and separates unrelated ones
- <sup>3</sup> adding new ConcreteElement classes is hard
- <sup>4</sup> visiting across class hierarchies (e.g., on variants)
- **3** accumulating state
- **<sup>6</sup>** breaks encapsulation

- 
- 
- 

 $OQ$ 

#### **Consequences**

- **1** adding new operations is easy
- <sup>2</sup> gathers related operations and separates unrelated ones
- <sup>3</sup> adding new ConcreteElement classes is hard
- <sup>4</sup> visiting across class hierarchies (e.g., on variants)
- **5** accumulating state
- **<sup>6</sup>** breaks encapsulation

#### Implementation

- **O** who is responsible for traversing the object structure?
- **2** constness
- **3** hierarchy of visitors

### <span id="page-225-0"></span>[Further with Visitors](#page-225-0)

### 3 [Behavioral Patterns](#page-159-0)

**• [Command](#page-160-0)** 

#### [Visitor](#page-170-0)

- **[A Simple Hierarchy](#page-172-0)**
- **O** [Visitors](#page-202-0)
- [Visitor Design Pattern](#page-216-0)
- **•** [Further with Visitors](#page-225-0)

E

 $QQQ$ 

**◆ロト ◆母ト ◆ミト ◆ミト** 

- Visitor and ConstVisitor similar to iterator and const\_iterator
- 
- 

4 0 8

 $OQ$ 

- Visitor and ConstVisitor similar to iterator and const\_iterator
- Use C++ templates to factor (e.g., Visitor and ConstVisitor)
- 

4 0 8

- Visitor and ConstVisitor similar to iterator and const\_iterator
- Use C++ templates to factor (e.g., Visitor and ConstVisitor)
- Use C++ overloading only visit instead of visitBin and visitNum

 $\leftarrow$ 

#### • How about operator() instead of visit?

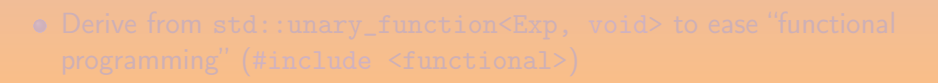

 $QQQ$ 

K ロ ▶ K @ ▶ K 경 ▶ K 경 동 K ...

- How about operator() instead of visit?
- But then, we can improve this

```
int eval(const Exp& e) {
  Evaluator eval;
  e.accept(eval);
  return eval.value;
}
```
E

 $QQQ$ 

K ロ ▶ K @ ▶ K 경 ▶ K 경 동 K ...

- How about operator() instead of visit?
- But then, we can improve this

```
int eval(const Exp& e) {
  Evaluator eval;
  e.accept(eval);
  return eval.value;
}
```

```
int eval(const Exp& e) {
  Evaluator eval;
  eval(e);
  return eval.value;
}
```
provided

Derive from std::unary\_function<Exp, void> to ease "functional

 $QQQ$ 

 $A \oplus A \rightarrow A \oplus A \rightarrow A \oplus A$ 

 $\leftarrow$ 

- How about operator() instead of visit?
- But then, we can improve this

```
int eval(const Exp& e) {
  Evaluator eval;
  e.accept(eval);
  return eval.value;
}
```

```
int eval(const Exp& e) {
  Evaluator eval;
  eval(e);
  return eval.value;
}
```
#### provided

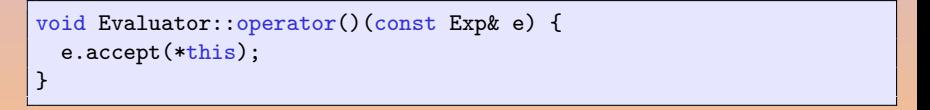

Derive from std::unary\_function<Exp, void> to ease "functional

A. Demaille [Design Patterns](#page-0-0) 2015-05-26 166 / 183

 $QQQ$ 

K ロ ▶ K @ ▶ K ミ ▶ K ミ ▶ ...

- How about operator() instead of visit?
- But then, we can improve this

```
int eval(const Exp& e) {
  Evaluator eval;
  e.accept(eval);
  return eval.value;
}
```

```
int eval(const Exp& e) {
  Evaluator eval;
  eval(e);
  return eval.value;
}
```
provided

```
void Evaluator::operator()(const Exp& e) {
  e.accept(*this);
}
```
Derive from std::unary\_function<Exp, void> to ease "functional programming" (#include <functional>)

A. Demaille [Design Patterns](#page-0-0) 2015-05-26 166 / 183

```
struct Evaluator : public ConstVisitor {
  virtual void operator()(const Exp& e) {
    e.accept(*this);
  }
  virtual void operator()(const Bin& e) {
    e.lhs_->accept(*this); int lhs = value;
    e.rhs_->accept(*this); int rhs = value;
    \ldots value = lhs + rhs; \ldots}
  virtual void operator()(const Num& e) {
    value = e.val;}
  int value;
};
int eval(const Exp& e) {
  Evaluator eval;
  eval(e);
  return eval.value;
}
```

```
struct Evaluator : public ConstVisitor
{
  ...
  virtual void
  operator()(const Bin& e) {
    ...
    value = eval(e.hs_)
          + eval(e.\text{rhs}_-);
    ...
  }
  virtual void
  operator()(const Num& e) {
    value = e.val;
  }
  int value;
};
```
 $\mathcal{A} \oplus \mathcal{B} \rightarrow \mathcal{A} \oplus \mathcal{B} \rightarrow \mathcal{A} \oplus \mathcal{B}$ 

 $\leftarrow$   $\Box$ 

A. Demaille [Design Patterns](#page-0-0) 2015-05-26 168 / 183

Ε

```
struct Evaluator : public ConstVisitor
{
  ...
  virtual void
  operator()(const Bin& e) {
    ...
    value = eval(e.lhs_+ eval(e.\text{rhs}_-);
    ...
  }
  virtual void
  operator()(const Num& e) {
    value = e.val;
  }
  int value;
};
```
One visitor per eval invocation

- A useless cost
- **•** Easy automatic variables
- **Harder for shared data** (no static please!)

 $AB \rightarrow AB \rightarrow AB$ 

A. Demaille [Design Patterns](#page-0-0) 2015-05-26 168 / 183

```
struct Evaluator : public ConstVisitor
{
  virtual int eval(const Exp& e) {
    e.accept(*this); return value;
  }
  virtual void operator()(const Exp& e) {
    e.accept(*this);
  }
  virtual void operator()(const Bin& e) {
    ...
    value = eval(e.lhs_ + eval(e.rhs_...
  }
  virtual void operator()(const Num& e) {
    value = e.val;}
  int value;
};
```

```
virtual void
PrettyPrinter::operator()(const Bin& e)
{
  ostr_\langle \cdot \rangle'(';
  e.lhs_->accept(*this);
  ostr_ << e.oper_;
  e.rhs_->accept(*this);
  ostr_{-} \ll')';
}
```
- 
- 
- 
- 

4 ロ ト 4 倒 ト 4 ミ ト 4 ミ ト

- 
- 

Ε

```
virtual void
PrettyPrinter::operator()(const Bin& e)
{
  ostr_\langle \cdot \rangle'(';
  e.lhs_->accept(*this);
  ostr_ << e.oper_;
  e.rhs_->accept(*this);
  ostr_{-} \ll')';
}
```
- We could insert a print method
- 
- 
- 

 $\left\{ \begin{array}{ccc} 1 & 0 & 0 \\ 0 & 1 & 0 \end{array} \right.$ 

- 
- 

Ε

```
virtual void
PrettyPrinter::operator()(const Bin& e)
{
  ostr_\langle \cdot \rangle'(';
  e.lhs_->accept(*this);
  ostr_ << e.oper_;
  e.rhs_->accept(*this);
  ostr_{-} \ll')';
}
```
- We could insert a print method
- But that's not nice
- 
- 

 $4$  ロ }  $4$   $6$  }  $4$   $\Rightarrow$  }  $4$   $\Rightarrow$  }

- 
- 

Ε

```
virtual void
PrettyPrinter::operator()(const Bin& e)
{
  ostr_\langle \cdot \rangle'(';
  e.lhs_->accept(*this);
  ostr_ << e.oper_;
  e.rhs_->accept(*this);
  ostr_{-} \ll')';
}
```
- We could insert a print method
- But that's not nice
- We can use the operator<<
- 

 $\left\{ \begin{array}{ccc} 1 & 0 & 0 \\ 0 & 1 & 0 \end{array} \right.$ 

- 
- 

Ε

```
virtual void
PrettyPrinter::operator()(const Bin& e)
{
  ostr_\langle \cdot \rangle'(';
  e.lhs_->accept(*this);
  ostr_ << e.oper_;
  e.rhs_->accept(*this);
  ostr_{-} \ll')';
}
```
- We could insert a print method
- But that's not nice
- We can use the operator<<
- But we no longer can pass additional arguments
- 

 $\leftarrow$   $\Box$ 

```
virtual void
PrettyPrinter::operator()(const Bin& e)
{
  ostr_\langle \cdot \rangle'(';
  e.lhs_->accept(*this);
  ostr_ << e.oper_;
  e.rhs_->accept(*this);
  ostr_{-} \ll')';
}
```
- We could insert a print method
- But that's not nice
- We can use the operator<<
- But we no longer can pass additional arguments
- **o** Unless...

4 0 1

A. Demaille [Design Patterns](#page-0-0) 2015-05-26 170 / 183

```
virtual void
PrettyPrinter::operator()(const Bin& e)
{
  ostr_\langle \cdot \rangle';
  e.lhs_->accept(*this);
  ostr_ << e.oper_;
  e.rhs_->accept(*this);
  ostr_{-} \ll')';
}
```
- We could insert a print method
- But that's not nice
- We can use the operator<<
- **•** But we no longer can pass additional arguments
- Unless... we can put data in the stream

4 0 8

### **Implement default behaviors** (DefaultVisitor, DefaultConstVisitor)

- 
- 

 $OQ$ 

**4 ロ ト ィ 何 ト ィ** 

- **·** Implement default behaviors (DefaultVisitor, DefaultConstVisitor)
- Use C++ templates to factor
- 

 $OQ$ 

**4 ロ ト ィ 何 ト ィ** 

- **Implement default behaviors** (DefaultVisitor, DefaultConstVisitor)
- Use C++ templates to factor
- Overloaded virtual method must be imported

```
class Renamer : public DefaultVisitor
{
public:
  typedef DefaultVisitor super_type;
  using super_type::operator();
  //...
}
```
 $OQ$ 

Specialize behaviors

Flower <: Analyzer <: Cloner <: DefaultConstVisitor <: ConstVisitor

```
void Flower::visit(const ast::Try* code)
{
  Finally finally(scoped_set(has_general_catch_, false));
  super_type::visit(code);
}
void Flower::visit(const ast::Catch* code)
{
  if (has_general_catch_)
    err(code->location_get(),
        "catch: exception already caught by a previous clause");
  has_general_catch_ = !code->match_get();
  Finally finally(scoped_set(in_catch_, true));
  super_type::visit(code);
}
```
A. Demaille [Design Patterns](#page-0-0) 2015-05-26 172 / 183

Ε

 $QQQ$ 

 $\left\{ \begin{array}{ccc} 1 & 0 & 0 \\ 0 & 1 & 0 \end{array} \right.$ 

### Work and traversal are still too heavily interrelated

 $\rightarrow$  Create visitors from basic traversal bricks: combinators [\[Visser, 2001\]](#page-261-0).

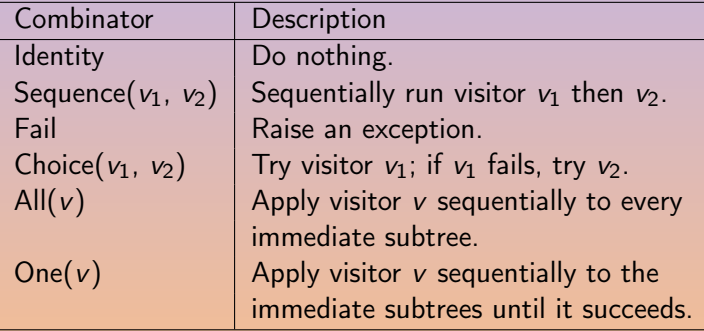

 $\leftarrow$ 

• Combine them to create visiting strategies.

Twice(v)  $=_{def}$  Sequence(v, v)  $Try(v) =_{def} Choice(v, Identity)$  $TopDown(v) =_{def} Seguence(v, All(TopDown(v)))$  $BottomUp(v) =_{def} Sequence(All(BottomUp(v)), v)$ 

```
#include <boost/variant.hpp>
#include <iostream>
struct my_visitor : boost::static_visitor<int>
{
  int operator()(int i) const { return i; }
  int operator()(const std::string& s) const { return s.length(); }
};
int main()
{
  boost::variant<int, std::string> u("hello world");
  std::cout << u; // output: hello world
  int result = boost::apply\_vision(my\_vision(), u);std:: cout \le result; // output: 11
}
```
#### Extremely powerful means to communication

- 
- 
- 

4 0 8

 $OQ$ 

- **•** Extremely powerful means to communication
- **•** Therefore, fine mental tool
- 
- 
- 

- **•** Extremely powerful means to communication
- Therefore, fine mental tool
- A nice way to glorify weaknesses of programming languages [\[Norvig, 1998,](#page-261-0) [Ford, 2009\]](#page-259-0)
- 

- **•** Extremely powerful means to communication
- Therefore, fine mental tool
- A nice way to glorify weaknesses of programming languages [\[Norvig, 1998,](#page-261-0) [Ford, 2009\]](#page-259-0)
- Or POO in itself

- **•** Extremely powerful means to communication
- Therefore, fine mental tool
- A nice way to glorify weaknesses of programming languages [\[Norvig, 1998,](#page-261-0) [Ford, 2009\]](#page-259-0)
- Or POO in itself
- Adjustments needed for C++ 11

Alexander, C., Ishikawa, S., and Silverstein, M. (1977). A pattern language: towns, buildings, construction. New York: Oxford University Press. Companion volume to The timeless way of building and The Oregon experiment.

Ħ Alexandrescu, A. (2001). Modern C++ Design: Generic Programming and Design Patterns Applied. Addison-Wesley.

 $OQ$ 

h

Bacon, D. F., Bloch, J., Bogda, J., an Paul Haahr, C. C., Lea, D., May, T., Maessen, J.-W., Manson, J., Mitchell, J. D., Nilsen, K., Pugh, B., and Sirer, E. G. The "Double-Checked Locking is Broken" Declaration. [http://www.cs.umd.edu/~{}pugh/java/memoryModel/](http://www.cs.umd.edu/~{}pugh/java/memoryModel/DoubleCheckedLocking.html) [DoubleCheckedLocking.html](http://www.cs.umd.edu/~{}pugh/java/memoryModel/DoubleCheckedLocking.html).

H Bouhours, C. (2012). GOPROD — GOod PRactices in Object oriented Designs. <http://www.goprod.bouhours.net>.

 $OQ$ 

#### <span id="page-259-0"></span>Ford, N. (2009).

"design patterns" in dynamic languages.

In Proceedings of OSCON 2009, Open Source Convention, San Jose, California.

[http:](http://www.oscon.com/oscon2009/public/schedule/detail/7754)

[//www.oscon.com/oscon2009/public/schedule/detail/7754](http://www.oscon.com/oscon2009/public/schedule/detail/7754).

Gamma, E., Helm, R., Johnson, R., and Vlissides, J. (1995). Design Patterns: Elements of Reusable Object-Oriented Software. Addison-Wesley Professional Computing Series. Addison-Wesley Publishing Company, New York, NY.

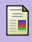

#### Intel (2011).

### Intel Threading Building Blocks Documentation.

Intel.

[http://software.intel.com/sites/products/documentation/](http://software.intel.com/sites/products/documentation/doclib/tbb_sa/help/index.htm) [doclib/tbb\\_sa/help/index.htm](http://software.intel.com/sites/products/documentation/doclib/tbb_sa/help/index.htm).

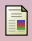

# Meyers, S. (1996). More Effective C++.

Addison-Wesley Professional.

h. Meyers, S. and Alexandrescu, A. (2004). C++ and the Perils of Double-Checked Locking. Dr. Dobb's Journal. [http:](http://www.aristeia.com/Papers/DDJ_Jul_Aug_2004_revised.pdf)

[//www.aristeia.com/Papers/DDJ\\_Jul\\_Aug\\_2004\\_revised.pdf](http://www.aristeia.com/Papers/DDJ_Jul_Aug_2004_revised.pdf).

 $QQQ$ 

◀ ㅁ ▶ . ◀ @ ▶ . ◀ 至 ▶ . ◀ 至 ▶ . . .

<span id="page-261-0"></span>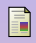

#### Norvig, P. (1998).

Design patterns in dynamic languages.

<http://norvig.com/design-patterns/>.

#### H Schmidt, D. (1996).

Reality check.

 $C++$  Report, 8(3).

<http://www.cs.wustl.edu/~schmidt/editorial-3.html>.

H

Visser, J. (2001). Visitor combination and traversal control. ACM SIGPLAN Notices, 36(11):270–282. OOPSLA 2001 Conference Proceedings: Object-Oriented Programming Systems, Languages, and Applications.

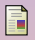

## Yegge, S. (2004).

Singleton considered stupid.

[https://sites.google.com/site/steveyegge2/](https://sites.google.com/site/steveyegge2/singleton-considered-stupid) [singleton-considered-stupid](https://sites.google.com/site/steveyegge2/singleton-considered-stupid).

◀ ロ ▶ . ◀ @ ▶ . ◀ ミ ▶ . ◀ ミ ▶ . . .

E

# Design Patterns

Object-Oriented Software

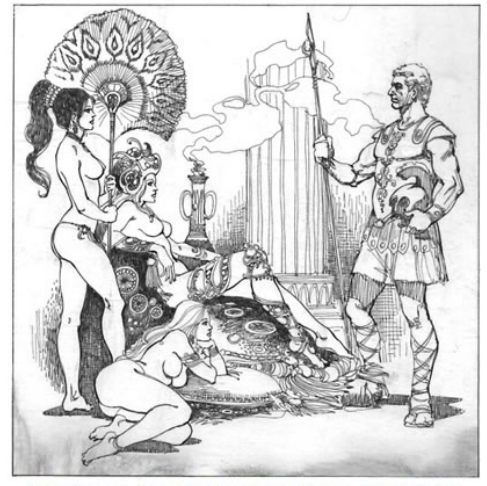

Erich Gamma, Richard Helm, Ralph Johnson, John Vlissides

<http://www.globalnerdy.com/2007/09/14/reimagining>

#### Questions? [Design Patterns](#page-2-0) **o** [Definition](#page-8-0) **•** [The Original](#page-22-0) [Design Patterns](#page-22-0) 2 [Creational Patterns](#page-53-0) **•** [Singleton](#page-54-0) **• [Factory Method](#page-138-0)** • [Abstract Factory](#page-148-0) **[Behavioral Patterns](#page-159-0)** [Command](#page-160-0) **•** [Visitor](#page-170-0)